## Università degli Studi di Padova

Dipartimento di Matematica "Tullio Levi-Civita"

Corso di Laurea in Informatica

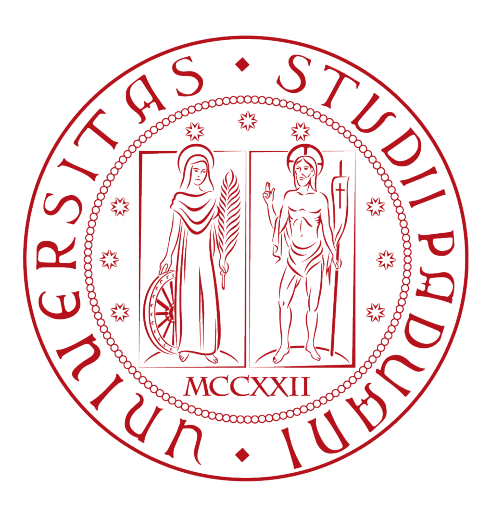

## Migrazione e analisi comparativa di un back-end per un servizio di smart parking

Tesi di laurea

Relatore Prof.Paolo Baldan

> Laureando Andrea Volpe

Anno Accademico 2021-2022

Andrea Volpe: Migrazione e analisi comparativa di un back-end per un servizio di smart parking, Tesi di laurea, © Dicembre 2022.

## Sommario

Il presente documento descrive il lavoro svolto durante il periodo di stage, della durata di trecento ore, del laureando Andrea Volpe presso l'azienda Sync Lab nel periodo che va dal 05/09/2022 al 28/10/2022.

Lo scopo dello stage era la realizzazione della migrazione di un [back-end](#page-78-0)<sup>[g]</sup>esistente sviluppato in Spring, in un [back-end](#page-78-0) scritto in NestJS e la stesura un'analisi comparativa tra le due soluzioni.

In questo documento vengono descritte le varie fasi di lavoro effettuate durante lo stage. In particolare si descrive la fase di analisi e progettazione, ristrutturazione del database, verifica e validazione e infine l'analisi comparativa spiegando quali sono stati i punti di valutazione che hanno portato a preferire una soluzione rispetto all'altra.

"Poiché la disperazione era un eccesso che non gli apparteneva, si chinò su quanto era rimasto della sua vita, e riiniziò a prendersene cura, con l'incrollabile tenacia di un giardiniere al lavoro, il mattino dopo il temporale."

— Alessandro Baricco

## Ringraziamenti

Desidero ringraziare con affetto i miei genitori per il sostegno, il grande aiuto e per essermi stati vicini in ogni momento durante gli anni di studio.

Ho desiderio di ringraziare poi i miei amici per tutti i bellissimi anni passati insieme e le mille avventure vissute.

Vorrei inoltre esprimere la mia gratitudine al Prof. Baldan, relatore della mia tesi, per l'aiuto e il sostegno fornitomi durante la stesura del lavoro.

Ringrazio il dott. Daniele Zorzi, tutor aziendale e l'Ingegnere Fabio Pallaro, manager sede Sync Lab, per l'opportunità fornitami e il supporto dato durante l'intera attività si stage.

Padova, Dicembre 2022 Andrea Volpe

# Indice

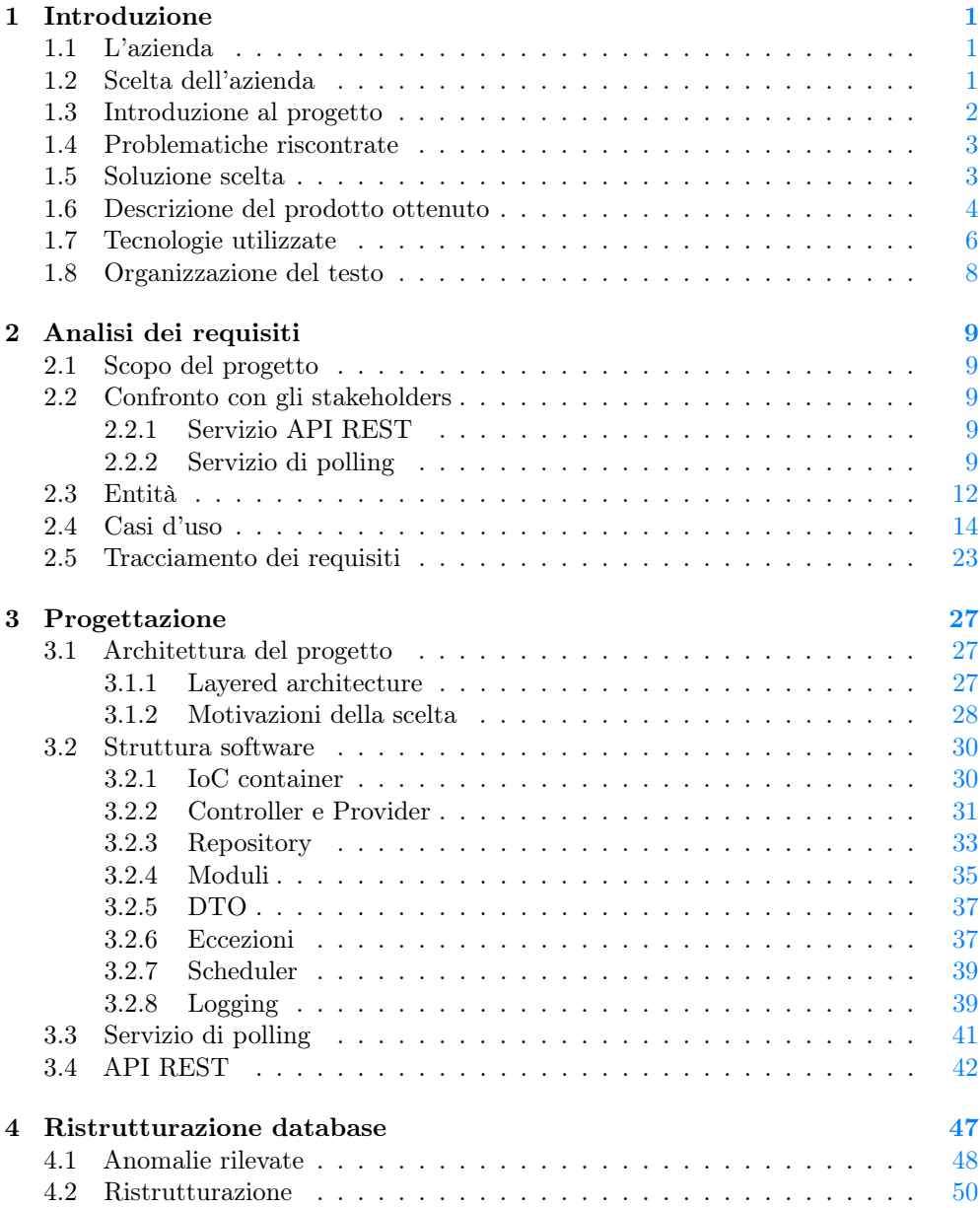

### viii INDICE

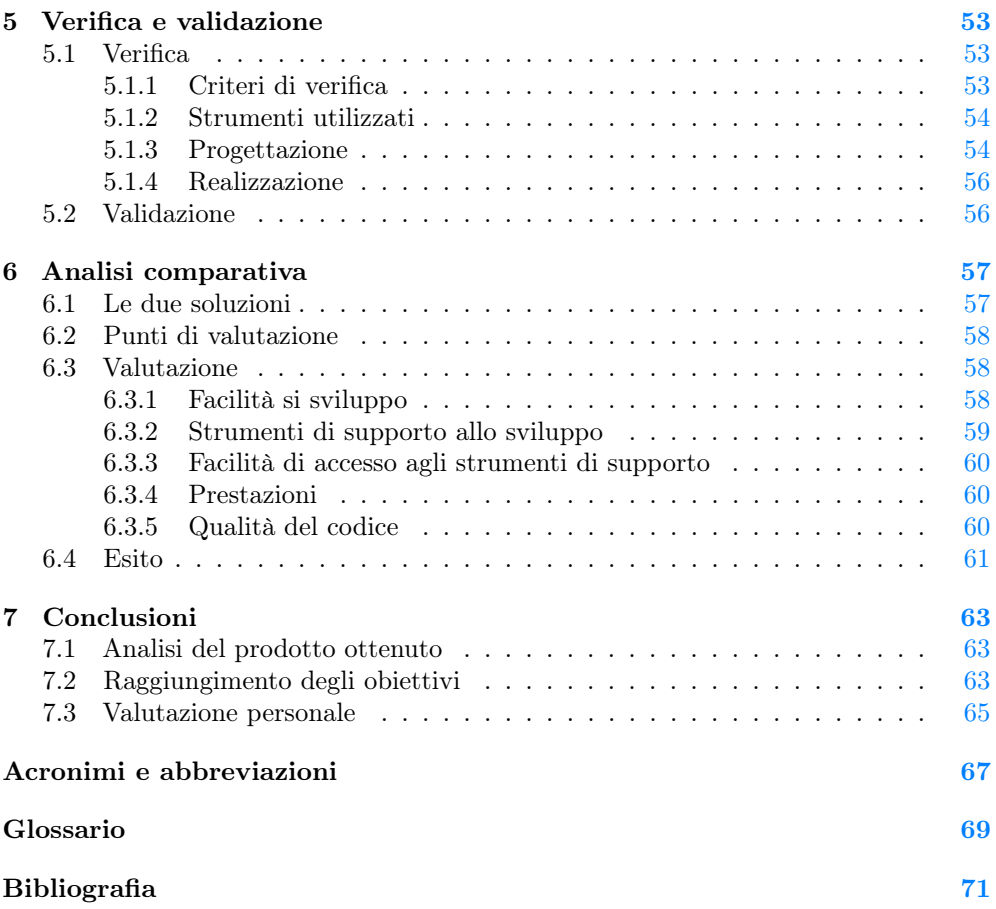

# Elenco delle figure

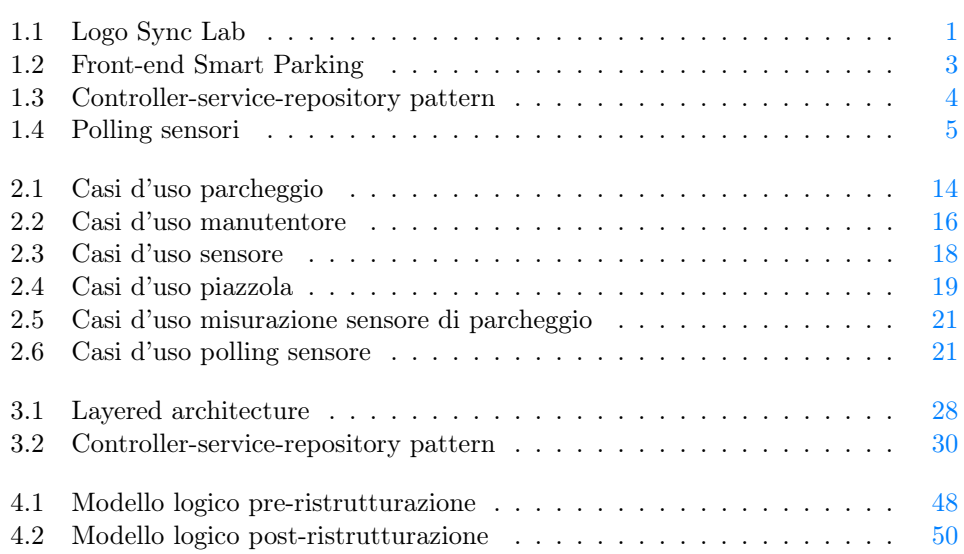

## Elenco delle tabelle

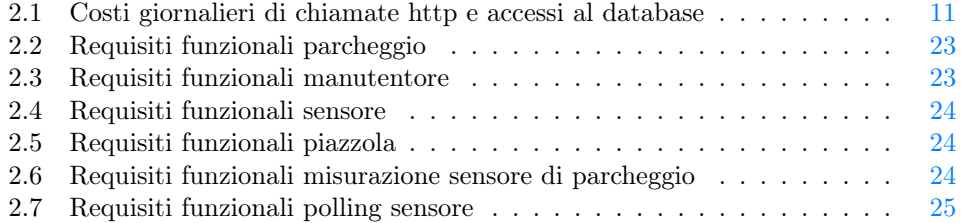

### x ELENCO DELLE TABELLE

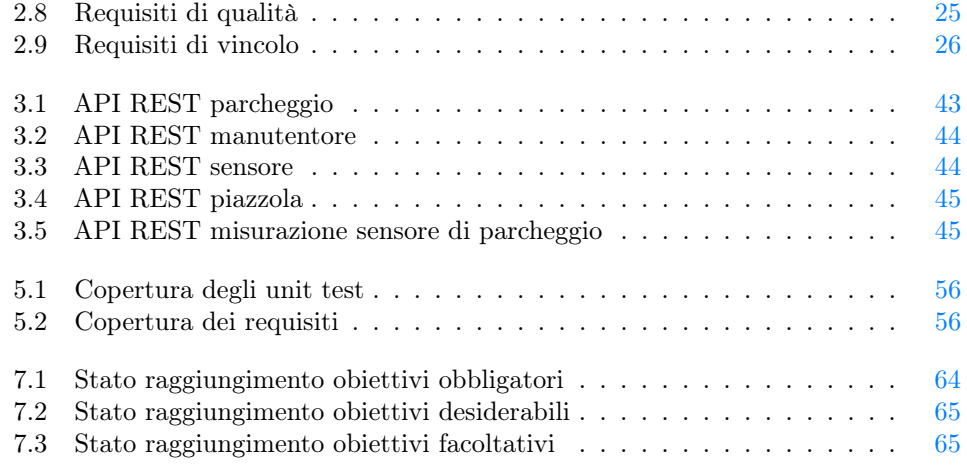

# <span id="page-10-0"></span>Capitolo 1 Introduzione

## <span id="page-10-1"></span>1.1 L'azienda

Sync Lab nasce a Napoli nel 2002 come software house ed è rapidamente cresciuta nel mercato dell'Information and Communication Technology (ICT).

A seguito di una maturazione delle competenze tecnologiche, metodologiche ed applicative nel dominio del software, l'azienda è riuscita rapidamente a trasformarsi in System Integrator conquistando significative fette di mercato nei settori mobile, videosorveglianza e sicurezza delle infrastrutture informatiche aziendali.

Attualmente, Sync Lab ha più di 150 clienti diretti e finali, con un organico aziendale di 300 dipendenti distribuiti tra le 6 sedi dislocate in tutta Italia. Sync Lab si pone come obiettivo principale quello di supportare il cliente nella realizzazione, messa in opera e governance di soluzione Information Technology  $(T<sup>T</sup>)^{[g]}$ , sia dal punto di vista tecnologico, sia nel governo del cambiamento organizzativo.

<span id="page-10-3"></span>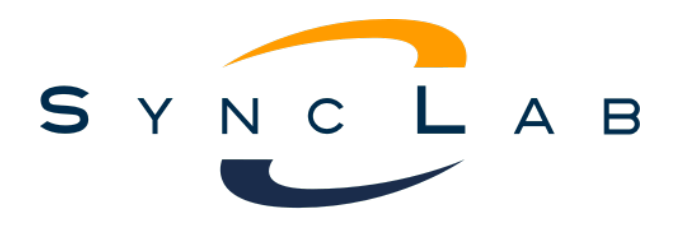

Figura 1.1: Logo Sync Lab

## <span id="page-10-2"></span>1.2 Scelta dell'azienda

Sono venuto a conoscenza dell'azienda Sync Lab grazie al corso d'ingegneria del software, dove l'azienda è stata il proponente del mio progetto.

Sono venuto a conoscenza della proposta di stage di Sync Lab grazie all'evento stage-it 2022. L'evento promosso da Assindustria Venetocentro in collaborazione con l'Università di Padova per favorire l'incontro tra aziende con progetti innovativi in ambito [IT](#page-76-1) e studenti dei corsi di laurea in Informatica, Ingegneria informatica e Statistica.

## <span id="page-11-0"></span>1.3 Introduzione al progetto

pati all'interno di una mappa.

Il progetto di stage consisteva nella migrazione di un progetto esistente realizzato con il framework Spring, in un progetto con le stesse funzionalità ma realizzato con il framework NestJS.

Il progetto esistente è composto da un set di [Application Programming Interface](#page-76-2)  $(API)^{[g]}$  $(API)^{[g]}$ Representational State Transfer  $(REST)^{[g]}$ , che vanno a esporre le funzionalità [Create Read Update Delete \(CRUD\)](#page-76-4) di un progetto di Smart Parking.

Il proponente ha deciso di effettuare la migrazione per fare un'analisi comparativa tra le due soluzioni e poter valutare quale delle due meglio si adattasse alle esigenze del prodotto.

Il progetto si chiama Smart Parking e consisteva nella realizzazione di una webapp che si occupasse di gestire un sistema di controllo parcheggi auto in maniera smart. Il sistema va ad interrogare una base di dati contenente l'informazione inerente allo stato di alcuni sensori di parcheggio, fornendo la visualizzazione dei posti liberi/occu-

L'idea del progetto nasce per agevolare un utente che vuole usufruire di un posto auto all'interno di un parcheggio e non vuole perdere tempo in cerca di un posto libero e nemmeno uscire di casa se i posti auto sono tutti occupati; infatti la webapp oltre a mostrare su una mappa le piazzole libere/occupate, segnala anche la disponibilità di posti auto in un parcheggio; il tutto in tempo reale.

Era prevista la realizzazione anche di una sezione dedicata ai manutentori, in modo che potessero monitorare in tempo reale lo stato dei sensori, facilitando quindi il processo di manutenzione.

Il progetto prevedeva la realizzazione di un [front-end](#page-78-2)<sup>[g]</sup>con il framework Angular che interagisse con le [API](#page-76-2) [REST](#page-76-3) da realizzare in questo progetto di [back-end.](#page-78-0)

<span id="page-12-2"></span>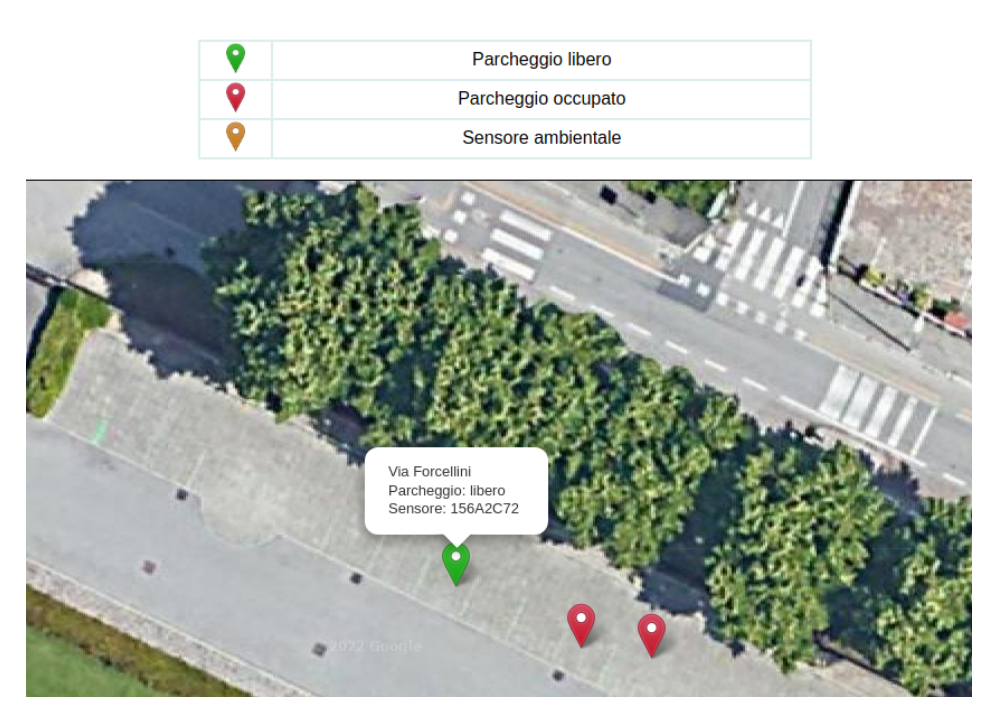

Figura 1.2: Front-end Smart Parking

## <span id="page-12-0"></span>1.4 Problematiche riscontrate

Durante lo svolgimento del progetto si sono presentate alcune criticità, in parte dovute alla mancanza di conoscenza delle tecnologie da utilizzate. Le problematiche riscontrate:

- ∗ architettura a microservizi: avevo solo una conoscenza basilare della tecnologia grazie al corso d'ingegneria del software ma non sufficiente per fare un'analisi di migrazione futura del progetto in un'architettura a microservizi;
- ∗ framework Spring: la conoscenza di questo framework era completamente assente ed era importante averla per poter comprendere con chiarezza il software esistente di cui doveva essere effettuata la migrazione;
- ∗ framework Node.js e NestJS: la conoscenza di questi due framework era completamente assente. Conoscerli era di fondamentale importanza per poter implementare il servizio di [API](#page-76-2) [REST](#page-76-3) richiesto;
- ∗ la quantità di [API](#page-76-2) [REST](#page-76-3) da migrare era troppo elevata per il tempo a disposizione;
- ∗ il modello della base dati ha dovuto subire adeguamenti rispetto alla prima versione per rappresentare nel modo migliore lo scenario funzionale.

## <span id="page-12-1"></span>1.5 Soluzione scelta

E' stato scelto di sviluppare il progetto con un architettura di tipo layered architecture. Questo è uno degli stili architetturali più utilizzati quando si sviluppa un software monolitico. L'idea dietro a questa architettura è che i moduli con funzionalità simili sono organizzati in livelli orizzontali. Quindi ogni livello svolge uno specifico ruolo nell'applicazione.

La layered architecture astrae la visione del sistema nel suo insieme, fornendo dettagli sufficienti per comprendere ruoli e le responsabilità dei singoli livelli e le relazioni che intercorrono tra loro.

Un'analisi fatta dal proponente ha rivelato questo tipo di architettura adattarsi molto bene al servizio di [API](#page-76-2) [REST](#page-76-3) da realizzare per questo progetto.

Inoltre molti framework per lo sviluppo di applicativi [back-end](#page-78-0) si basano su quest'architettura, compresi Spring e NestJS, che integrano il pattern controller-service-repository; un pattern che sfrutta la layered architecture, creando tre diversi livelli di astrazione:

- ∗ Controller: è il livello più alto ed è l'unico responsabile dell'esposizione delle funzionalità, in modo che possano essere consumate da entità esterne;
- ∗ Service: livello centrale, gestisce tutta la business logic;
- ∗ Repository: livello più basso, è responsabile di salvare e recuperare i dati da un sistema di persistenza, come un database.

<span id="page-13-1"></span>Nell'analisi progettuale è stato scelto l'utilizzo della layered architecture come architettura del progetto, quindi l'utilizzo di framework che integrassero questo tipo di struttura per sviluppare le applicazioni, come Spring e NestJS, è stato quasi obbligatorio.

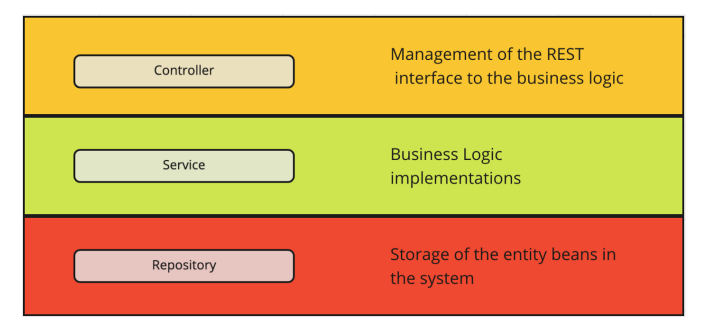

Figura 1.3: Controller-service-repository pattern

Non era prevista la creazione di un sistema di autenticazione per l'accesso alle [API](#page-76-2) [REST,](#page-76-3) in quanto un altro studente tirocinante stava realizzando questa parte.

## <span id="page-13-0"></span>1.6 Descrizione del prodotto ottenuto

All'inizio dello stage era disponibile un [back-end](#page-78-0) contenente le [API](#page-76-2) [REST,](#page-76-3) sviluppato in Spring, pronto per poter essere messo in esercizio in ambiente di produzione. Non potendo migrare l'intero set di [API](#page-76-2) [REST,](#page-76-3) è stato preventivato di sviluppare le più importanti, in modo da poter effettuare le operazioni [CRUD](#page-76-4)<sup>[g]</sup>più comuni.

#### 1.6. DESCRIZIONE DEL PRODOTTO OTTENUTO 5

Le [API](#page-76-2) [REST](#page-76-3) espongono un'interfaccia compatibile con quello che ormai è uno standard per la comunicazione con servizi di tipo [REST;](#page-76-3) ovvero per comunicare con loro è necessario effettuare delle richieste [Hypertext Transfer Protocol \(HTTP\)](#page-76-5)<sup>[g]</sup>a degli specifici [endpoint](#page-78-3) tramite i seguenti metodi:

- ∗ GET: per ottenere delle risorse dal servizio [REST;](#page-76-3)
- ∗ POST: per creare una nuova risorsa nel servizio [REST;](#page-76-3)
- ∗ PUT: per modificare una risorsa nel servizio [REST;](#page-76-3)
- ∗ DELETE: per eliminare una risorsa dal servizio [REST.](#page-76-3)

Nel [back-end](#page-78-0) è presente inoltre un servizio schedulato che ogni due minuti in maniera autonoma va a fare il polling da un file eXtensible Markup Language  $(XML)^{[g]}$ online, contenente gli stati aggiornati dei sensori. Questo servizio registra poi le variazioni, rispetto al polling precedente, nello strato di persistenza.

Il file [XML](#page-76-6) viene scritto e gestito dai produttori dei sensori di parcheggio, quindi non era compito di questo progetto gestirne il funzionamento. Il funzionamento di questo file [XML](#page-76-6) è comunque abbastanza banale, in quanto ad ogni variazione di stato, il sensore di parcheggio va semplicemente ad aggiornare il record a lui associato all'interno del file.

<span id="page-14-0"></span>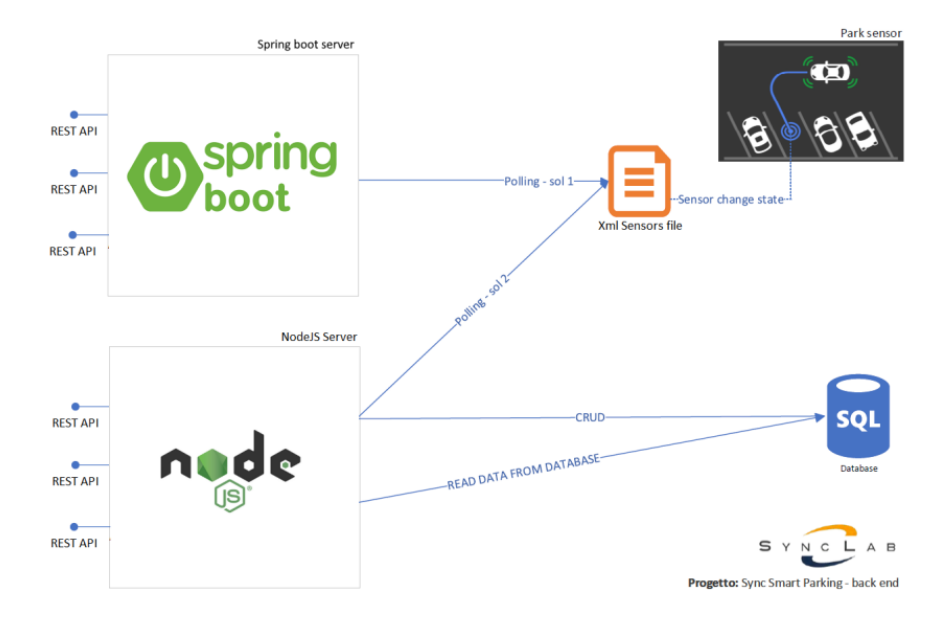

Figura 1.4: Polling sensori

## <span id="page-15-0"></span>1.7 Tecnologie utilizzate

#### Git

E' uno degli strumenti di controllo di versionamento più utilizzati. Facilita la collaborazione tra gli sviluppatori nella realizzazione di un progetto e permette con semplicità di spostarsi tra varie versioni del software realizzate. Nel progetto è stato utilizzato con il workflow Gitflow.

#### Visual Studio Code

E' un editor di codice sorgente sviluppato da Microsoft che aiuta lo sviluppatore durante la fase di sviluppo del codice in quanto evidenzia le parole chiave, segnala errori di scrittura, suggerisce snippet di codice. Possiede una grande libreria di estensioni facilmente installabili per renderlo compatibile con praticamente qualsiasi linguaggio di programmazione.

#### Postman

E' un'applicazione che viene utilizzata solitamente per testare [API.](#page-76-2) E' un client [HTTP](#page-76-5) che testa richieste HTTP utilizzando una [Graphical User Interface \(GUI\)](#page-76-7)<sup>[g]</sup>, attraverso la quale otteniamo diversi tipi di risposta in base alle [API](#page-76-2) che andiamo ad interrogare.

#### Stoplight

E' una piattaforma per progettare [API.](#page-76-2) Grazie a questo strumento è possibile documentare in maniera rigorosa e su uno spazio in cloud un set di [API.](#page-76-2) La piattaforma permette di specificare varie informazioni per ogni [API,](#page-76-2) tra cui [endpoint](#page-78-3)<sup>[g]</sup>, parametri in ingresso attesi, possibili risposte con status code associato. Questo strumento è molto utile per gli sviluppatori [front-end](#page-78-2) che devono chiamare le [API](#page-76-2) di un servizio [back-end,](#page-78-0) soprattutto grazie alla funzionalità che permette di generare il [mock](#page-79-0)<sup>[g]</sup>della risposta di un['API,](#page-76-2) permettendo allo sviluppatore di effettuare le chiamate al [back-end](#page-78-0) anche senza che questo sia stato ancora realizzato.

#### TypeScript

E' un superset di JavaScript, che aggiunge tipi, classi, interfacce e moduli opzionali al JavaScript tradizionale. Si tratta sostanzialmente di una estensione di JavaScript. TypeScript è un linguaggio tipizzato, ovvero aggiunge definizioni di tipo statico: i tipi consentono di descrivere la forma di un oggetto, documentandolo meglio e consentendo a TypeScript di verificare che il codice funzioni correttamente.

#### Node.js

E' un runtime system open source per eseguire applicazioni scritte in JavaScript, permettendoci di utilizzare questo linguaggio, tipicamente utilizzato nella client-side, anche per la scrittura di applicazioni server-side. La piattaforma è basata sul Java-Script Engine V8, che è il runtime di Google utilizzato anche da Chrome e disponibile sulle principali piattaforme, anche se maggiormente performante su sistemi operativi UNIX-like.

#### NestJS

E' un framework per la creazione di applicazioni lato server Node.js efficienti e scalabili. Utilizza JavaScript ma è costruito con e supporta completamente TypeScript. Aggiunge un livello di astrazione al framework Express, che a sua volta aggiunge astrazione al framework Node.js. Di conseguenza NestJS utilizza Node.js per eseguire il codice JavaScript generato dalla compilazione del codice TypeScript.

#### Spring

Spring è un framework leggero, basato su Java. Questo framework integra soluzioni a vari problemi tecnici che si presentano con alta frequenza durante lo sviluppo software. Spring si basa su due design pattern fondamentali che sono l'Inversion of Control e Dependency Injection.

#### PostgreSQL

Chiamato anche Postgres, è un sistema di database relazionale a oggetti (ORDBMS), open source e gratuito. Le principali caratteristiche di Postgres sono affidabilità, integrità dei dati, funzionalità ed estensibilità, oltre alla propria community open source che gestisce, aggiorna e sviluppa soluzioni performanti e innovative.

#### Jest

Jest è un framework di unit test sviluppato da Facebook. Focalizzato sulla semplicità, è utilizzabile in qualsiasi progetto JavaScript. E'uno dei framework di test JavaScript più popolare in questi giorni e la scelta di default per alcuni framework come NestJS e React.

#### Winston

Winston è una delle libreria più famose per effettuare il logging su applicazioni Node.js. Permette di effettuare il logging su più livelli di informazione, formattare il logging in modo predefinito, scegliere la destinazione di output del log e molte altre opzioni.

#### Npm

E' uno dei gestori di pacchetti per il linguaggio JavaScript più popolare. E' il gestore di pacchetti predefinito per Node.js.

## <span id="page-17-0"></span>1.8 Organizzazione del testo

[Il secondo capitolo](#page-18-0) descrive l'analisi dei requisiti.

[Il terzo capitolo](#page-36-0) approfondisce la fase di progettazione.

- [Il quarto capitolo](#page-56-0) descrive la fase di ristrutturazione del database.
- [Il quinto capitolo](#page-62-0) descrive la fase di verifica e validazione.
- [Il sesto capitolo](#page-66-0) approfondisce l'analisi comparativa tra la soluzione in Spring e quella in NestJS.
- [Il settimo capitolo](#page-72-0) presenta le conclusioni finali sul progetto e sull'esperienza di stage.

Riguardo la stesura del testo, relativamente al documento sono state adottate le seguenti convenzioni tipografiche:

- ∗ gli acronimi, le abbreviazioni e i termini ambigui o di uso non comune menzionati vengono definiti nel glossario, situato alla fine del presente documento;
- ∗ per la prima occorrenza dei termini riportati nel glossario viene utilizzata la seguente nomenclatura: *parola*<sup>[g]</sup>.

## <span id="page-18-0"></span>Capitolo 2

## Analisi dei requisiti

In questo capitolo viene descritta la fase di analisi dei requisiti effettuata per la realizzazione del progetto.

## <span id="page-18-1"></span>2.1 Scopo del progetto

Il progetto precedente realizza un set di [API](#page-76-2) [REST](#page-76-3) per interfacciarsi con un sistema di Smart Parking. Inoltre, attraverso un servizio di polling, raccoglie stato ed informazioni di alcuni sensori di parcheggio e le persiste in una base di dati relazionale.

Lo scopo di questo progetto consisteva nel migrare le [API](#page-76-2) [REST](#page-76-3) e il servizio di polling, dalla soluzione realizzata con il framework Spring, in una soluzione realizzata con il framework NestJS.

## <span id="page-18-2"></span>2.2 Confronto con gli stakeholders

E' stato fatto un incontro iniziale con il proponente, ovvero l'azienda Sync Lab, per definire con chiarezza i requisiti richiesti.

#### <span id="page-18-3"></span>2.2.1 Servizio API REST

Nell'incontro sono state prese in considerazione le [API](#page-76-2) [REST](#page-76-3) esistenti. E' emerso fin da subito che la quantità di [API](#page-76-2) [REST](#page-76-3) da migrare era troppo elevata per il tempo di stage a disposizione.

E' stato quindi necessario fare una valutazione di quali fossero i servizi fondamentali che il servizio di [API](#page-76-2) [REST](#page-76-3) avrebbe dovuto esporre per poter essere utilizzato senza che venissero a mancare funzionalità fondamentali per un utilizzo a livello base del sistema.

### <span id="page-18-4"></span>2.2.2 Servizio di polling

Abbiamo poi valutato il secondo punto importante di questo progetto, ovvero la necessità di avere le informazioni sullo stato dei sensori sempre aggiornate.

✆

La rete dei sensori cresce in maniera dinamica, in quanto un nuovo sensore viene aggiunto/spostato da un parcheggio senza che un utenza manuale informi il sistema; ma è necessario che quando un sensore si aggiunge alla rete, il sistema lo rilevi e ne mantenga lo stato aggiornato. La stessa cosa deve avvenire per quanto riguarda lo spostamento di un sensore, solo che in questo caso il sistema deve aggiornare le coordinate del sensore esistente, anziché aggiungerne uno nuovo a sistema.

Sono stati scelti una tipologia di sensori con [Global Positioning System \(GPS\)](#page-76-8)<sup>[g]</sup>integrato, che ad ogni variazione di stato vanno ad aggiornare un record a loro associato in un file [XML](#page-76-6) online, dove ogni record contiene le informazioni e lo stato del sensore.

Vediamo un estratto del file [XML](#page-76-6) online:

```
\langlemarkers\rangle<marker id="1" name="156A2C71" address="Padova Galleria Spagna" lat="45.389040"
      lng="11.928577" state="0" battery="3,7V" active="1"/>
  \leqmarker id="2" name="156A2A71" address="Padova Galleria Spagna" lat="45.389029"
      ln\mathbf{g}="11.928598" state="1" battery="3.7V" active="1"/>
  <marker id="3" name="156A2B71" address="Padova Galleria Spagna" lat="45.389028"
      lng="11.928631" state="0" battery="3,7V" active="1"/>
  \leqmarker id="4" name="156A2C72" address="Via Forcellini" lat="45.392648"
      lng="11.904846" state="0" battery="3,7V" active="1"/>
/markers>
```
Non avendo controllo sui sensori e quindi sul quando vengano scritti i dati, con il proponente si è deciso di effettuare un polling ogni due minuti al file [XML](#page-76-6) e aggiornare lo stato del [back-end.](#page-78-0)

Lo stato dei sensori è quindi ridondante in quanto è presente sia nel [back-end](#page-78-0) di Smart Parking che sul file [XML](#page-76-6) online. La scelta di replicare lo stato dei sensori nel [back-end](#page-78-0) è stata fatta per trarne i seguenti vantaggi:

- ∗ permette di organizzare i dati in maniera più consona e organizzata;
- ∗ l'accesso ai dati diventa molto più veloce in quanto non si deve interrogare un file [XML](#page-76-6) online in una posizione remota e sconosciuta ma viene interrogato il servizio di persistenza nel [back-end](#page-78-0) Smart Parking, di cui abbiamo pieno controllo.

La motivazione che ha portato ad eseguire il polling ogni due minuti è la seguente: il tipo di servizio offerto non è un real-time system, in quanto non crea problemi all'utente vedere una piazzola che si libera/occupa con un delta di intervallo di ritardo. L'importante è che questo delta non sia troppo elevato, in tal caso i dati mostrati all'utente sarebbero troppo inconsistenti per risultare utili. Mentre un delta troppo piccolo genera un carico di lavoro per l'applicazione troppo elevato.

Effettuare il polling con un ridotto intervallo di tempo tra un polling e il successivo (dell'ordine dei millisecondi ad esempio), genera molte chiamate [HTTP](#page-76-5) da parte del [back-end](#page-78-0) per accedere al contenuto del file [XML](#page-76-6) e molti accessi al database in caso ci siano dati da inserire/aggiornare.

<span id="page-20-0"></span>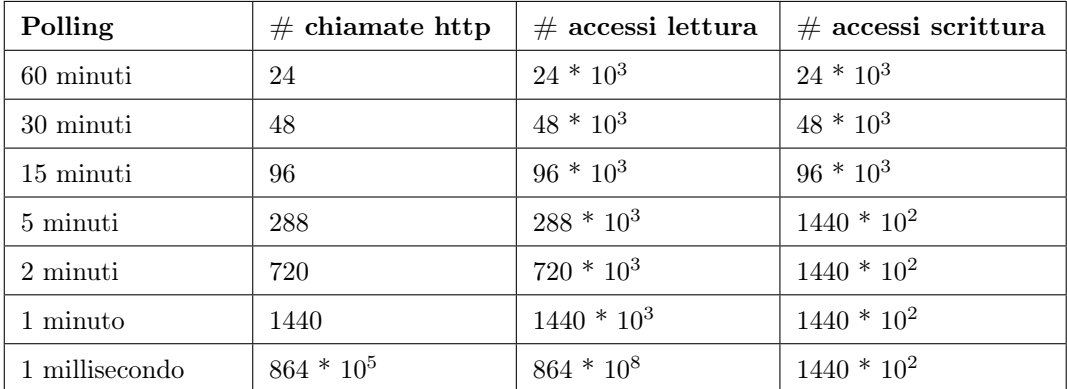

Vediamo un esempio pratico con una tabella che mostra il costo di chiamate e accessi al database giornalieri al variare dell'intervallo di tempo del polling:

Tabella 2.1: Costi giornalieri di chiamate http e accessi al database

Per calcolare il numero medio di accessi al database è stata ipotizzata la presenza di 1000 sensori a sistema e che ogni cinque minuti la metà dei sensori abbia bisogno di un aggiornamento (quindi 100 sensori devono essere acceduti in scrittura ad ogni minuto).

Si verificano 1000 accessi in lettura ad ogni polling per verificare quali abbiano bisogno di aggiornamento. Gli accessi in scrittura variano in base al tempo trascorso dall'ultimo polling (da ricordare che gli accessi in scrittura sono molto più costosi di quelli in lettura).

Come vediamo dalla tabella e come auspicabile, con un polling ad un intervallo di ogni ora si effettuano solo 24 richieste [HTTP](#page-76-5) al giorno ma il delta di latenza di aggiornamento dei dati li rende inutilizzabili.

D'altra parte un intervallo di un millisecondo rende i dati aggiornati quasi in tempo reale ma non è sostenibile effettuare un numero di richieste [HTTP](#page-76-5) giornaliere dal [back-end](#page-78-0) pari a  $864 * 10^5$  (più di 86 milioni).

Un numero di richieste giornaliere pari a 720 è stato ritenuto accettabile, così come il numero di accessi al database indicati per la colonna dei 2 minuti e si è optato quindi per questa scelta, ritenendo il delta di ritardo di aggiornamento un valore accettabile per l'utente finale e che i costi delle chiamate e di accessi al database non siano di sovraccarico per il sistema.

Il servizio per il polling dei sensori doveva essere realizzato in modo che fosse separato da quello delle [API](#page-76-2) [REST.](#page-76-3)

Sia per una separazione della responsabilità, che per una futura migrazione a un'applicazione basata su microservizi, in cui il servizio di polling dovrà diventare un microservizio a se stante, gestibile in maniera indipendente rispetto agli altri microservizi.

### <span id="page-21-0"></span>2.3 Entità

Per rendere più chiaro il dominio del progetto ed eliminare eventuali ambiguità, si è ritenuto necessario documentare le entità di dominio coinvolte nelle funzionalità fondamentali delle [API](#page-76-2) [REST.](#page-76-3)

#### Piazzola

Modella il rettangolo bianco dipinto sull'asfalto che delimita la zona in cui l'automobile viene messa in sosta. Ogni piazzola deve essere associata ad un parcheggio. Una piazzola può avere un solo sensore di parcheggio. Ogni piazzola è caratterizzata da:

- ∗ id: numero incrementale;
- ∗ latitudine: stringa;
- ∗ longitudine: stringa.

#### Parcheggio

Modella l'insieme di piazzole. Ogni parcheggio è caratterizzato da:

- ∗ id: numero incrementale;
- ∗ latitudine: stringa;
- ∗ longitudine: stringa.

#### Sensore

Modella il sensore. Esistono due tipi di sensore:

- ∗ ambientale: misura la qualità dell'aria e altri parametri nel parcheggio. Possono ricoprire un'area di N piazzole; erano gestiti da un'altro progetto di stage, quindi non facenti parte del dominio di questo progetto.
- ∗ di parcheggio: sensore posizionato sotto l'auto nella piazzola. Rileva la presenza o meno del veicolo. Questo tipo di sensore può essere associato a una sola piazzola.

Ogni sensore può avere una sola azienda manutentrice a lui associata. Ogni sensore è caratterizzato da:

- ∗ id: numero incrementale;
- ∗ nome: stringa;
- ∗ batteria: stringa, indica la tensione della batteria in Volt;
- ∗ carica: stringa, indica il livello di carica della batteria (da 1 a 3);
- ∗ type: stringa, indica il tipo di sensore (ambientale o di parcheggio);

#### 2.3. ENTITÀ  $13$

- ∗ attivo: booleano;
- ∗ ultimo sondaggio: timestamp, indica l'ultima volta che è stato aggiornato lo stato del sensore;
- ∗ da riparare: booleano, indica se il sensore deve essere riparato;
- ∗ da caricare: booleano, indica se la batteria del sensore è scarica;
- ∗ in aggiornamento: booleano, indica se il sensore sta aggiornando il suo software.

#### Manutentore

Modella l'azienda incaricata alla manutenzione dei sensori. Ogni manutentore è caratterizzato da:

- ∗ id: numero incrementale;
- ∗ nome: stringa, indica il nome del titolare dell'azienda;
- ∗ cognome: stringa, indica il cognome del titolare dell'azienda;
- ∗ azienda: stringa;
- ∗ telefono: stringa;
- ∗ email: stringa.

#### Misurazione sensore parcheggio

Modella la misurazione effettuata dal sensore di parcheggio. A differenza di un sensore ambientale, un sensore di parcheggio non salva uno storico delle misurazioni fatte ma viene registrata solo l'ultima misurazione effettuata, sovrascrivendo la precedente. Ogni misurazione di un sensore di parcheggio è caratterizzata da:

- ∗ id: numero incrementale;
- ∗ indirizzo: stringa;
- ∗ latitudine: stringa;
- ∗ longitudine: stringa;
- ∗ valore: booleano, indica se il veicolo è presente o meno sopra al sensore;
- ∗ marca temporale: timestamp, indica la data in cui è stata effettuata la misurazione.

## <span id="page-23-0"></span>2.4 Casi d'uso

Definite le entità di dominio si è proceduto con la creazione dei casi d'uso. Per maggior chiarezza i casi d'uso sono stati raggruppati per entità di dominio di appartenenza.

<span id="page-23-1"></span>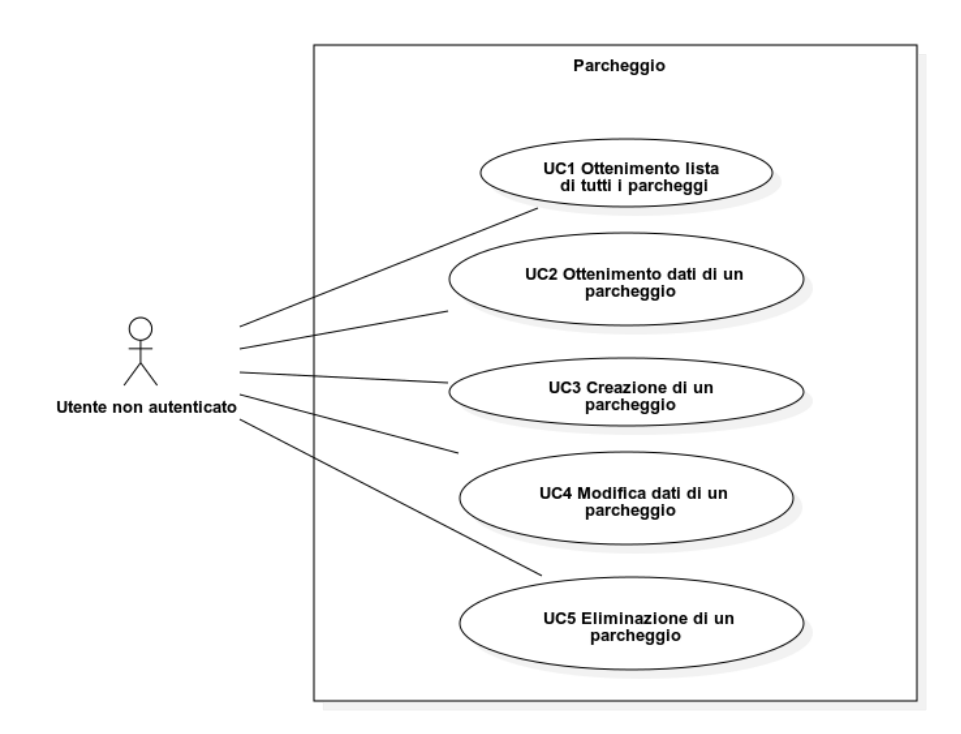

Figura 2.1: Casi d'uso parcheggio

#### UC1 - Ottenimento lista di tutti i parcheggi

Attori primari: utente non autenticato.

Precondizioni: l'utente è in possesso degli strumenti per poter effettuare la richiesta al sistema.

Post-condizioni: l'utente ha ottenuto una lista di tutti i parcheggi. Scenario principale:

- 1. l'utente richiede la lista di tutti i parcheggi.
- 2. l'utente ottiene una lista di tutti i parcheggi.

#### UC2 - Ottenimento dati di un parcheggio

Attori primari: utente non autenticato.

Precondizioni: l'utente è in possesso degli strumenti per poter effettuare la richiesta al sistema.

#### 2.4. CASI D'USO 15

Post-condizioni: l'utente ha ottenuto i dati di un parcheggio. Scenario principale:

- 1. l'utente richiede i dati di un parcheggio.
- 2. l'utente ottiene i dati di un parcheggio.

#### UC3 - Creazione di un parcheggio

Attori primari: utente non autenticato. Precondizioni: l'utente è in possesso degli strumenti per poter effettuare la richiesta al sistema. Post-condizioni: l'utente ha creato un parcheggio.

Scenario principale:

- 1. l'utente richiede la creazione di un parcheggio.
- 2. l'utente crea un parcheggio.

#### UC4 - Modifica dati di un parcheggio

Attori primari: utente non autenticato. Precondizioni: l'utente è in possesso degli strumenti per poter effettuare la richiesta al sistema. Post-condizioni: l'utente ha modificato un parcheggio. Scenario principale:

- 1. l'utente richiede la modifica di un parcheggio.
- 2. l'utente modifica un parcheggio.

#### UC5 - Eliminazione di un parcheggio

Attori primari: utente non autenticato. Precondizioni: l'utente è in possesso degli strumenti per poter effettuare la richiesta al sistema. Post-condizioni: l'utente ha eliminato un parcheggio. Scenario principale:

- 1. l'utente richiede l'eliminazione di un parcheggio.
- 2. l'utente elimina un parcheggio.

<span id="page-25-0"></span>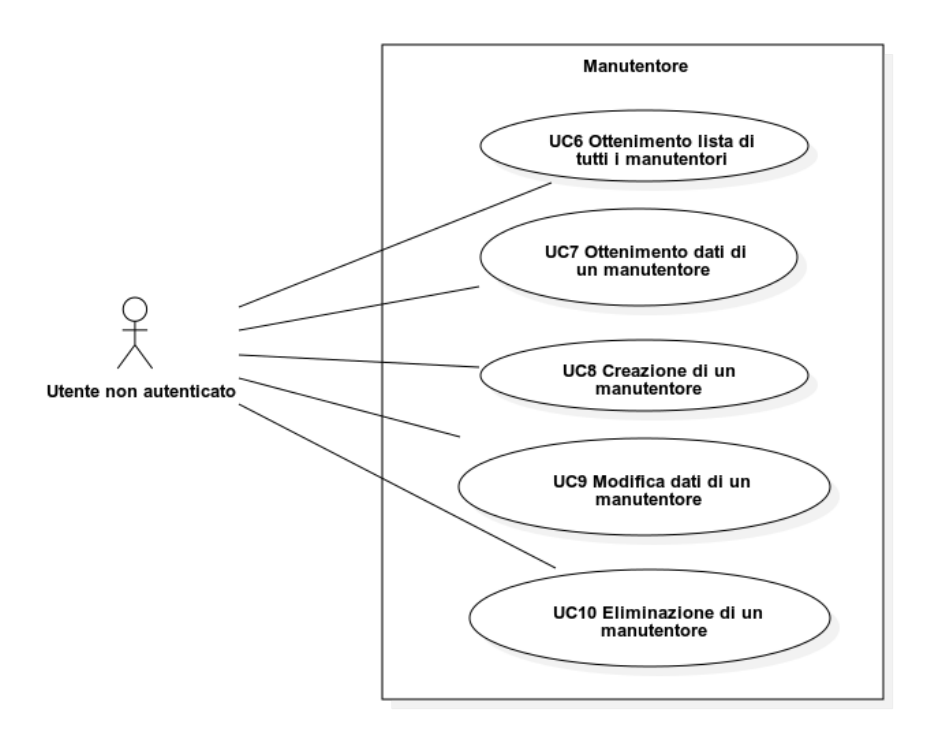

Figura 2.2: Casi d'uso manutentore

#### UC6 - Ottenimento lista di tutti i manutentori

Attori primari: utente non autenticato.

Precondizioni: l'utente è in possesso degli strumenti per poter effettuare la richiesta al sistema.

Post-condizioni: l'utente ha ottenuto una lista di tutti i manutentori. Scenario principale:

- 1. l'utente richiede la lista di tutti i manutentori.
- 2. l'utente ottiene una lista di tutti i manutentori.

#### UC7 - Ottenimento dati di un manutentore

Attori primari: utente non autenticato. Precondizioni: l'utente è in possesso degli strumenti per poter effettuare la richiesta al sistema.

Post-condizioni: l'utente ha ottenuto i dati di un manutentore. Scenario principale:

- 1. l'utente richiede i dati di un manutentore.
- 2. l'utente ottiene i dati di un manutentore.

#### UC8 - Creazione di un manutentore

#### 2.4. CASI D'USO 17

Attori primari: utente non autenticato.

Precondizioni: l'utente è in possesso degli strumenti per poter effettuare la richiesta al sistema.

Post-condizioni: l'utente ha creato un manutentore. Scenario principale:

- 1. l'utente richiede la creazione di un manutentore.
- 2. l'utente crea un manutentore.

#### UC9 - Modifica dati di un manutentore

Attori primari: utente non autenticato. Precondizioni: l'utente è in possesso degli strumenti per poter effettuare la richiesta al sistema. Post-condizioni: l'utente ha modificato un manutentore.

Scenario principale:

- 1. l'utente richiede la modifica di un manutentore.
- 2. l'utente modifica un manutentore.

#### UC10 - Eliminazione di un manutentore

Attori primari: utente non autenticato.

Precondizioni: l'utente è in possesso degli strumenti per poter effettuare la richiesta al sistema.

Post-condizioni: l'utente ha eliminato un manutentore. Scenario principale:

- 1. l'utente richiede l'eliminazione di un manutentore.
- 2. l'utente elimina un manutentore.

<span id="page-27-0"></span>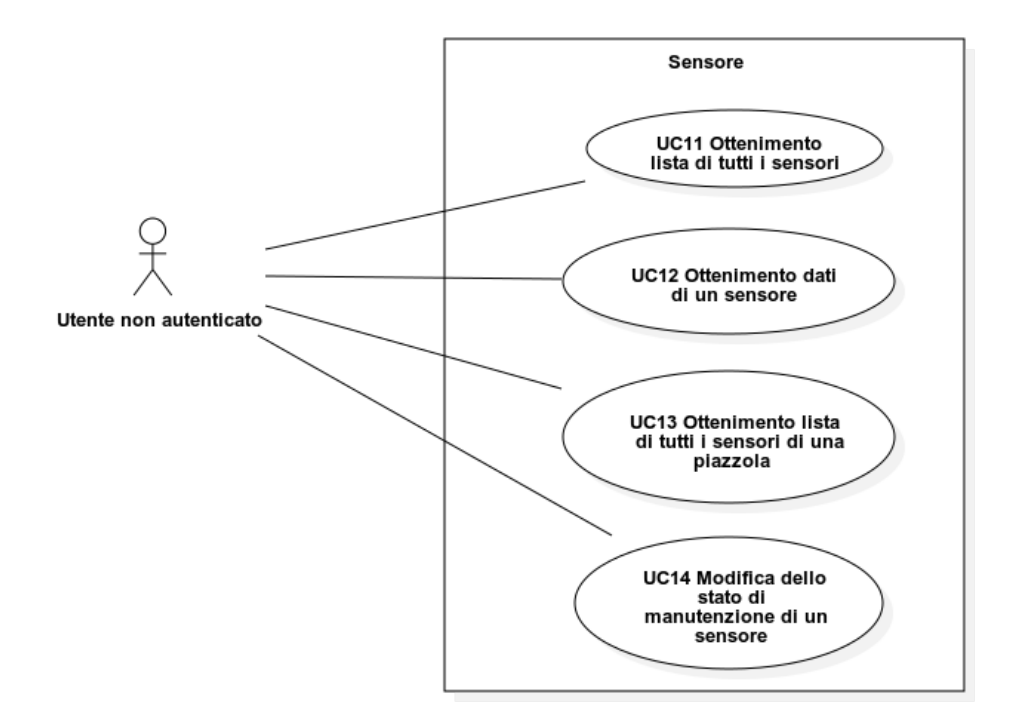

Figura 2.3: Casi d'uso sensore

#### UC11 - Ottenimento lista di tutti i sensori

Attori primari: utente non autenticato.

Precondizioni: l'utente è in possesso degli strumenti per poter effettuare la richiesta al sistema.

Post-condizioni: l'utente ha ottenuto una lista di tutti i sensori. Scenario principale:

- 1. l'utente richiede la lista di tutti i sensori.
- 2. l'utente ottiene una lista di tutti i sensori.

#### UC12 - Ottenimento dati di un sensore

Attori primari utente non autenticato. Precondizioni: l'utente è in possesso degli strumenti per poter effettuare la richiesta al sistema.

Post-condizioni: l'utente ha ottenuto i dati di un sensore. Scenario principale:

- 1. l'utente richiede i dati di un sensore.
- 2. l'utente ottiene i dati di un sensore.

#### 2.4. CASI D'USO 19

#### UC13 - Ottenimento lista di tutti i sensori di una piazzola

Attori primari: utente non autenticato.

Precondizioni: l'utente è in possesso degli strumenti per poter effettuare la richiesta al sistema.

Post-condizioni: l'utente ha ottenuto una lista di tutti i sensori di una piazzola. Scenario principale:

- 1. l'utente richiede la lista di tutti i sensori di una piazzola.
- 2. l'utente ottiene una lista di tutti i sensori di una piazzola.

#### UC14 - Modifica dello stato di manutenzione di un sensore

Attori primari: utente non autenticato.

Precondizioni: l'utente è in possesso degli strumenti per poter effettuare la richiesta al sistema.

Post-condizioni: l'utente ha modificato lo stato di manutenzione di un sensore. Scenario principale:

- 1. l'utente richiede la modifica dello stato di manutenzione di un sensore.
- 2. l'utente modifica lo stato di manutenzione di un sensore.

<span id="page-28-0"></span>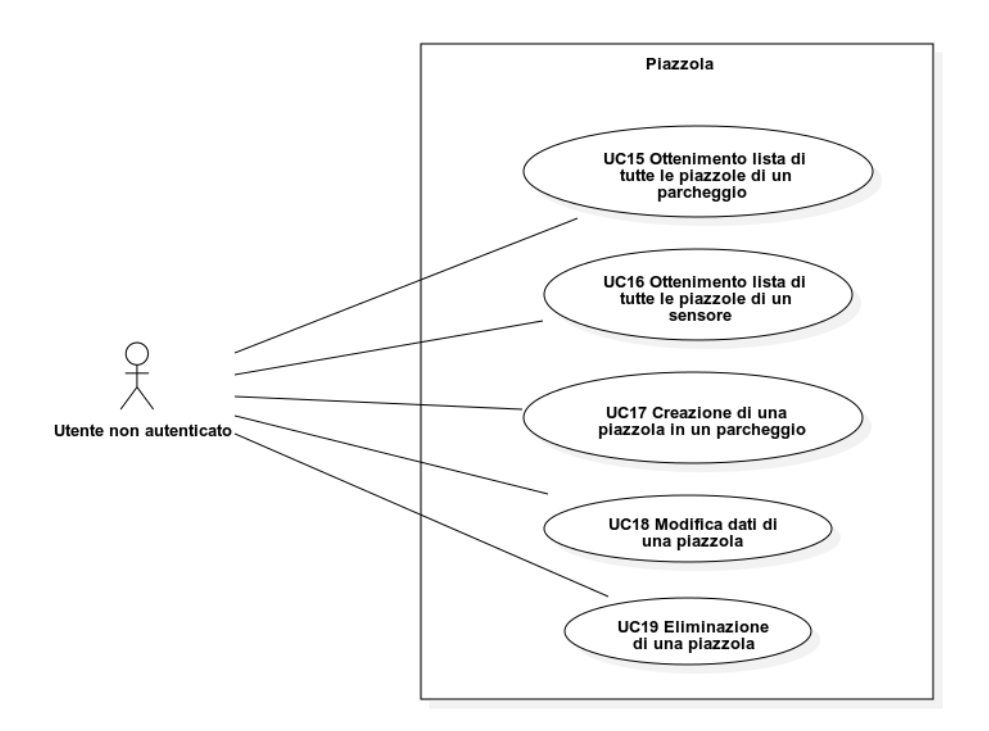

Figura 2.4: Casi d'uso piazzola

#### UC15 - Ottenimento lista di tutte le piazzole di un parcheggio

Attori primari: utente non autenticato.

Precondizioni: l'utente è in possesso degli strumenti per poter effettuare la richiesta al sistema.

Post-condizioni: l'utente ha ottenuto una lista di tutte le piazzole di un parcheggio. Scenario principale:

- 1. l'utente richiede la lista di tutte le piazzole di un parcheggio.
- 2. l'utente ottiene una lista di tutte le piazzole di un parcheggio.

#### UC16 - Ottenimento lista di tutte le piazzole di un sensore

Attori primari: utente non autenticato.

Precondizioni: l'utente è in possesso degli strumenti per poter effettuare la richiesta al sistema.

Post-condizioni: l'utente ha ottenuto una lista di tutte le piazzole di un sensore. Scenario principale:

- 1. l'utente richiede la lista di tutte le piazzole di un sensore.
- 2. l'utente ottiene una lista di tutte le piazzole di un sensore.

#### UC17 - Creazione di una piazzola in un parcheggio

Attori primari: utente non autenticato.

Precondizioni: l'utente è in possesso degli strumenti per poter effettuare la richiesta al sistema.

Post-condizioni: l'utente ha creato una piazzola in un parcheggio. Scenario principale:

- 1. l'utente richiede la creazione di una piazzola in un parcheggio.
- 2. l'utente crea una piazzola in un parcheggio.

#### UC18 - Modifica dati di una piazzola

Attori primari: utente non autenticato. Precondizioni: l'utente è in possesso degli strumenti per poter effettuare la richiesta al sistema.

Post-condizioni: l'utente ha modificato una piazzola. Scenario principale:

- 1. l'utente richiede la modifica di una piazzola.
- 2. l'utente modifica una piazzola.

#### UC19 - Eliminazione di una piazzola

#### 2.4. CASI D'USO 21

Attori primari: utente non autenticato.

Precondizioni: l'utente è in possesso degli strumenti per poter effettuare la richiesta al sistema.

Post-condizioni: l'utente ha eliminato una piazzola. Scenario principale:

- 1. l'utente richiede l'eliminazione di una piazzola.
- 2. l'utente elimina una piazzola.

<span id="page-30-0"></span>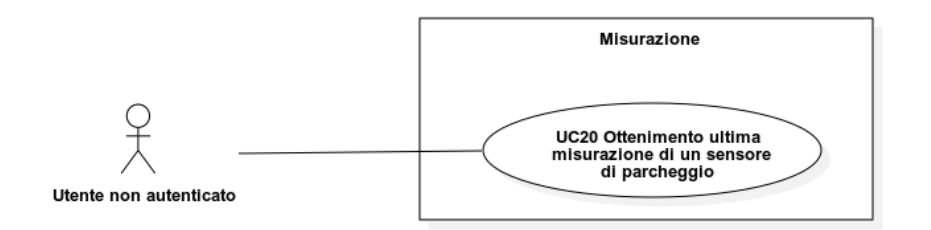

Figura 2.5: Casi d'uso misurazione sensore di parcheggio

#### UC20 - Ottenimento ultima misurazione di un sensore di parcheggio

Attori primari: utente non autenticato.

Precondizioni: l'utente è in possesso degli strumenti per poter effettuare la richiesta al sistema.

Post-condizioni: l'utente ha ottenuto l'ultima misurazione di un sensore di parcheggio.

#### Scenario principale:

- 1. l'utente richiede l'ultima misurazione di un sensore di parcheggio.
- 2. l'utente ottiene l'ultima misurazione di un sensore di parcheggio.

<span id="page-30-1"></span>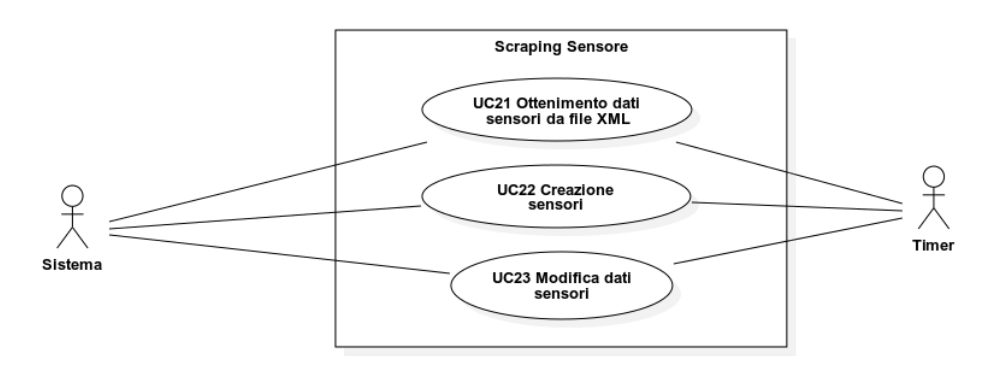

Figura 2.6: Casi d'uso polling sensore

#### UC21 - Ottenimento dati sensori da file XML

Attori primari: sistema.

Attori secondari: timer.

Precondizioni: il timer è scaduto segnalando di effettuare la richiesta al file [XML.](#page-76-6) Post-condizioni: il sistema ha ottenuto una lista di tutti i dati dei sensori aggiornati. Scenario principale:

- 1. il timer scade e segnala al sistema di effettuare una richiesta al file [XML.](#page-76-6)
- 2. il sistema effettua la richiesta al file [XML.](#page-76-6)

#### UC22 - Creazione sensori

Attori primari: sistema. Attori secondari: timer. Precondizioni: il sistema ha ottenuto i dati dei sensori aggiornati dal file [XML.](#page-76-6) Post-condizioni: il sistema ha creato i nuovi sensori. Scenario principale:

- 1. il sistema ha ottenuto i dati aggiornati dal file [XML.](#page-76-6)
- 2. il sistema verifica la presenza di nuovi sensori nei dati ottenuti.
- 3. il sistema crea i nuovi sensori.

#### UC22 - Modifica dati sensori

Attori primari: sistema. Attori secondari: timer. Precondizioni: il sistema ha ottenuto i dati dei sensori aggiornati dal file [XML.](#page-76-6) Post-condizioni: il sistema ha modificato sensori. Scenario principale:

- 1. il sistema ha ottenuto i dati aggiornati dal file [XML.](#page-76-6)
- 2. il sistema verifica la presenza di variazioni nei dati ottenuti rispetto ai dati dei sensori esistenti.
- 3. il sistema modifica i sensori.

#### 2.5. TRACCIAMENTO DEI REQUISITI 23

## <span id="page-32-0"></span>2.5 Tracciamento dei requisiti

Ogni requisito è identificato da un codice univoco nel seguente formato:

- ∗ la prima lettera è sempre R, a indicare la parola requisito;
- ∗ la seconda lettera indica il tipo di requisito:
	- F per i requisiti funzionali;
	- Q per i requisiti qualitativi;
	- V per i requisiti di vincolo.
- ∗ un numero progressivo che identifica in modo univoco il requisito.

Per maggior chiarezza i requisiti sono stati raggruppati per entità di dominio di appartenenza.

#### Requisiti funzionali

<span id="page-32-1"></span>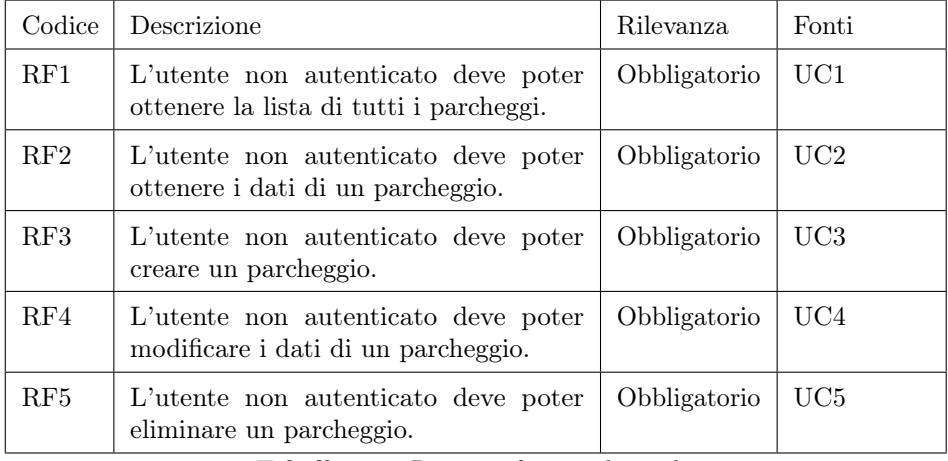

Tabella 2.2: Requisiti funzionali parcheggio

<span id="page-32-2"></span>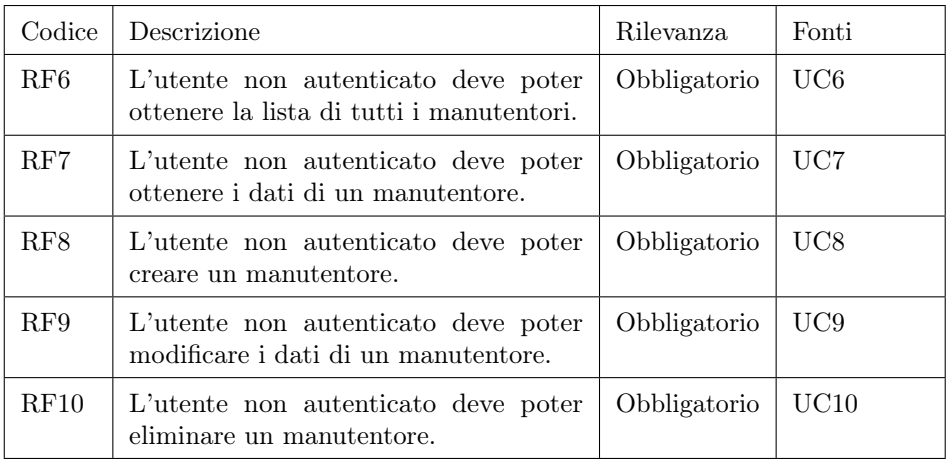

Tabella 2.3: Requisiti funzionali manutentore

### 24 CAPITOLO 2. ANALISI DEI REQUISITI

<span id="page-33-0"></span>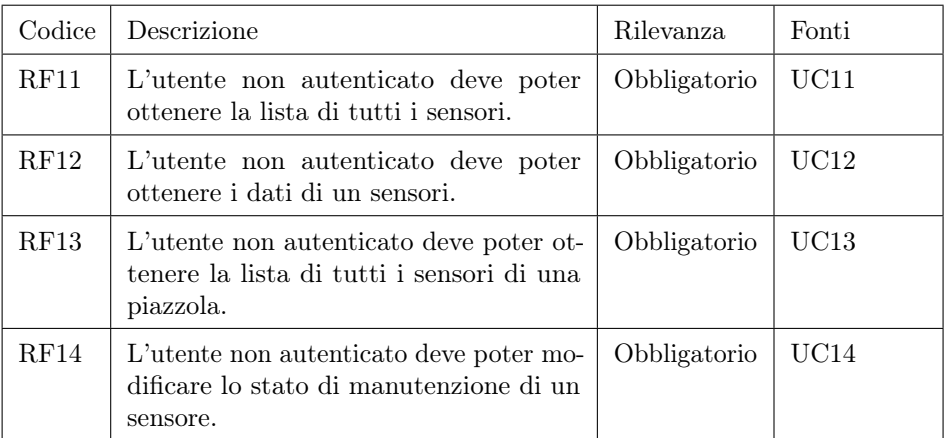

Tabella 2.4: Requisiti funzionali sensore

<span id="page-33-1"></span>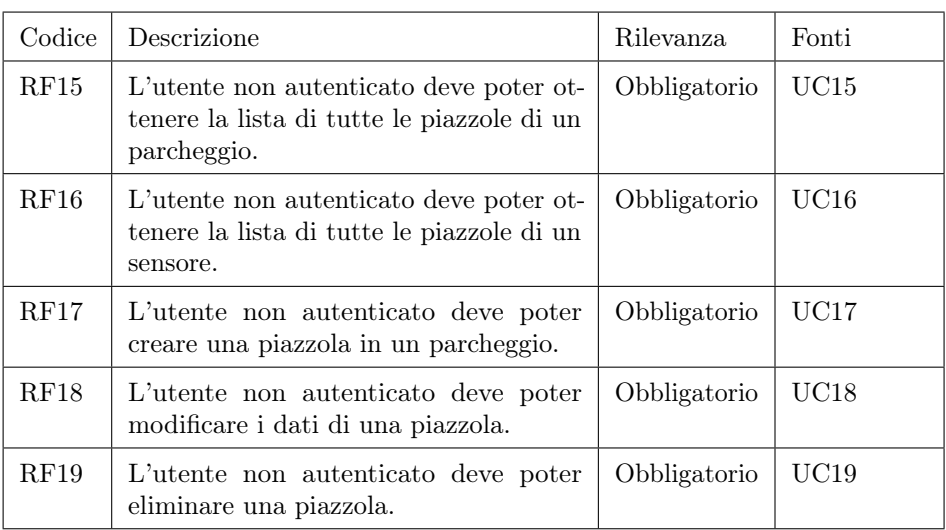

Tabella 2.5: Requisiti funzionali piazzola

<span id="page-33-2"></span>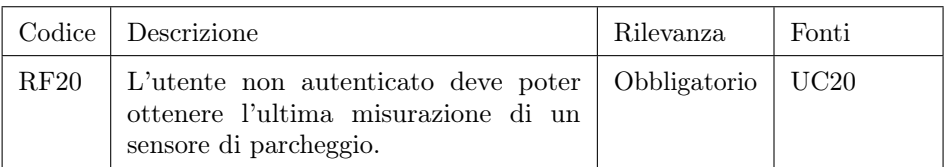

Tabella 2.6: Requisiti funzionali misurazione sensore di parcheggio

## 2.5. TRACCIAMENTO DEI REQUISITI 25

<span id="page-34-0"></span>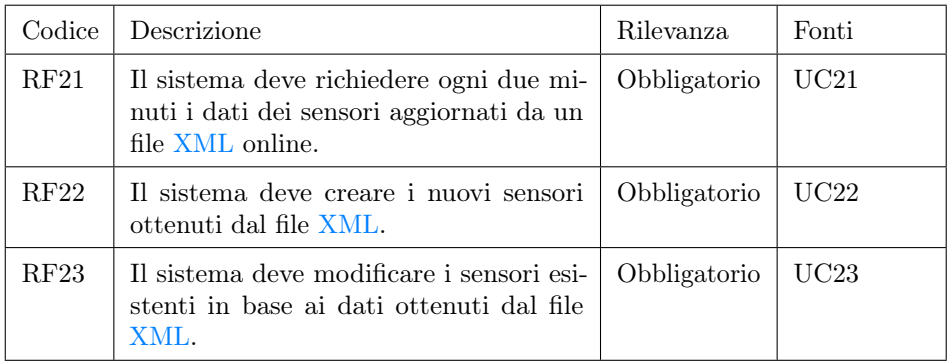

Tabella 2.7: Requisiti funzionali polling sensore

## Requisiti di qualità

<span id="page-34-1"></span>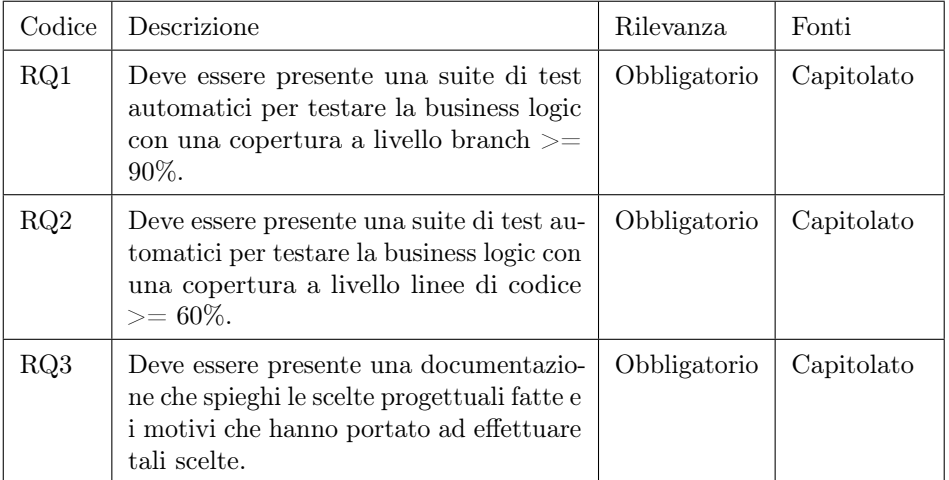

Tabella 2.8: Requisiti di qualità

<span id="page-35-0"></span>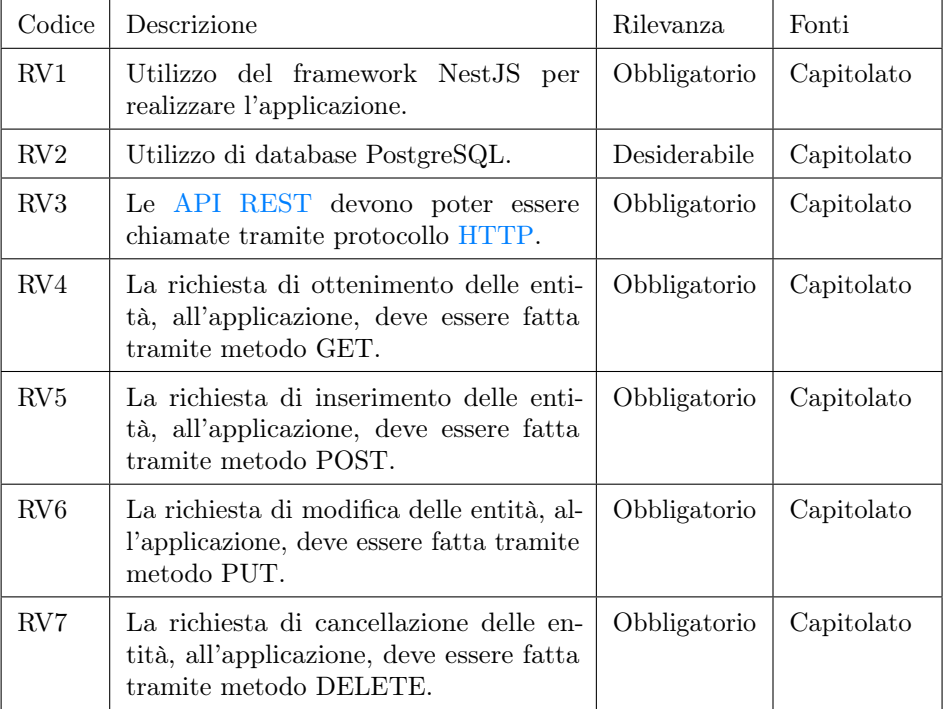

## Requisiti di vincolo

Tabella 2.9: Requisiti di vincolo
# Capitolo 3

# Progettazione

In questo capitolo viene descritta la fase di progettazione effettuata per la realizzazione del progetto.

# 3.1 Architettura del progetto

Questo progetto è nato con lo scopo di fare un'analisi comparativa con un progetto già esistente. Per rendere l'analisi comparativa più efficace, è stato scelto di usare la stessa architettura dell'altro progetto, ovvero la layered architecture.

Questo tipo di architettura velocizza la realizzazione del progetto, a discapito della facilità di manutenzione ma non è un problema dato che le dimensioni del prodotto al momento sono contenute. Se le dimensioni del progetto dovessero aumentare notevolmente, fino al punto in cui il processo di manutenzione risulti difficile, è possibile migrarlo a un'architettura a microservizi in qualsiasi momento.

### 3.1.1 Layered architecture

La layered architecture è uno degli stili architetturali più utilizzati al giorno d'oggi. L'idea che sta dietro a questo tipo di architettura consiste nell'organizzare i moduli o le componenti con funzionalità simili in livelli orizzontali. Di conseguenza ogni livello svolge un ruolo specifico nell'applicazione.

La layered architecture non ha restrizioni sul numero di strati che l'applicazione può avere, in quanto lo scopo è avere livelli che promuovano il concetto di separazione delle responsabilità.

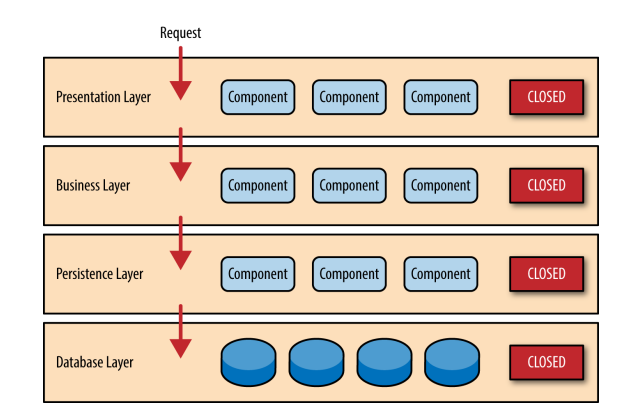

Figura 3.1: Layered architecture

Solitamente ogni livello comunica solo con il livello sottostante. Il connettore tra ogni livello può essere una chiamata di funzione, una richiesta di query, un oggetto dati o qualsiasi connettore che trasmetta richieste o informazioni.

La denominazione dei livelli è abbastanza flessibile ma di solito sono sempre presenti almeno: un livello di presentazione, un livello di business e un livello fisico.

#### Livello di presentazione

Il livello di presentazione contiene tutte le classi responsabili di presentare la visualizzazione delle delle informazioni all'utente finale. Idealmente questo è il solo livello con cui l'utente finale interagisce direttamente.

#### Livello di business

Il livello di business contiene tutta la logica che è richiesta dall'applicazione per poter soddisfare i suoi requisiti funzionali. Solitamente questo livello si occupa dell'aggregazione, della computazione e della richiesta dei dati. Quindi qui è dove viene implementata la logica principale dell'applicazione.

### Livello fisico

Nel livello fisico sono salvati tutti i dati recuperabili dell'applicazione. Solitamente questo livello è chiamato anche livello di persistenza. Si occupa di interagire con il sistema in cui i dati sono persistiti, ad esempio un database.

## 3.1.2 Motivazioni della scelta

Le motivazioni e i vantaggi che hanno portato a scegliere questo stile architetturale sono i seguenti:

∗ dato che la separazione delle responsabilità è la proprietà principale di questa architettura, ogni livello software ha la sua specifica funzione. Questo rende facile

#### 3.1. ARCHITETTURA DEL PROGETTO 29

aggiornare separatamente i livelli e permette al team di sviluppo di suddividere i carichi di lavoro tra i membri del team, che possono lavorare in contemporanea su componenti diverse;

- ∗ per la proponente era importante avere una suite di test automatici per testare le varie componenti dell'applicazione. La layered architecture permette di suddividere l'applicazione in componenti ben separate e quindi facili da testare. Essendo ogni livello isolato, è possibile creare casi di test di dimensione ridotte, in quanto le componenti di cui fare il [mock](#page-79-0) sono poche;
- ∗ nel caso le dimensioni dell'applicazioni diventino importanti, è possibile, senza troppo sforzo, avviare un processo di migrazione ad un'architettura a microservizi. La layered architecture lavora bene (lato monolite) anche in un sistema con un'architettura ibrida monolite/microservizi. Questo tipo di architettura ibrida solitamente si viene a formare nel processo di migrazione di un sistema monolitico a un sistema a microservizi.

Di conseguenza, in un ottica di futura migrazione a un sistema a microservizi (molto probabile che avvenga), è bene scegliere un monolite che lavori bene in un'architettura ibrida e quindi che sia facile da migrare.

Infatti grazie alla separazione delle responsabilità e l'isolamento della layered architecture, è facile andare a trasformare le componenti del monolite in microservizi.

# 3.2 Struttura software

E' stato scelto NestJS come framework di sviluppo del progetto dato che utilizza la layered architecture tramite il design pattern controller-service-repository. Vediamo questo design pattern:

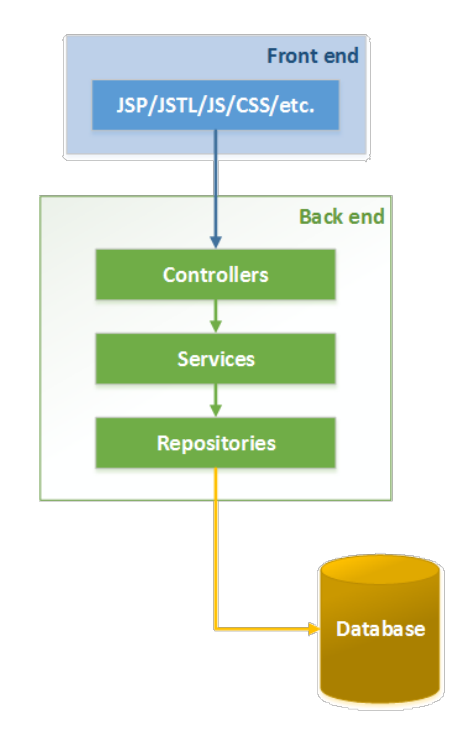

Figura 3.2: Controller-service-repository pattern

Il controller-service-repository pattern suddivide le componenti dell'applicazione su tre livelli fondamentali: il Controller, il Service e il Repository.

Il Controller è il livello responsabile di gestire le richieste in arrivo e ritornare le risposte al client. Esiste un meccanismo di routing built-in nel framework, che gestisce a quale Controller inviare le richieste.

Il Service è il livello responsabile della business logic.

Il Repository è il livello che viene anche chiamato livello di persistenza nella layered architecture e quindi interagisce con il sistema di persistenza dati, come il database.

Analizziamo in dettaglio le componenti che vanno a comporre la struttura del software:

## 3.2.1 IoC container

L'Inversion of Control container è una componente fondamentale di NestJS utilizzato per l'applicazione del pattern Dependency Injection.

L'IoC container contiene un'istanza di tipo singleton per ogni classe dichiarata come Controller o Provider.

Il funzionamento dell'IoC container è il seguente:

#### 3.2. STRUTTURA SOFTWARE 31

quando viene avviata un'applicazione NestJS, il sistema runtime ricerca tutti i Controller e Provider che sono stati dichiarati all'interno di moduli importati dal modulo root. Per ognuna di queste classi crea un'istanza usando il pattern singleton e la inserisce nell'IoC container.

Se però la classe da istanziare dichiara una dipendenza con un altro Controller e/o Provider nel proprio costruttore, il sistema runtime applica automaticamente il pattern Dependency Injection; ovvero va a cercare un'istanza della dipendenza dichiarata nel costruttore della classe, nell'IoC container; se presente la inietta nella classe e crea l'istanza da inserire nell'IoC container.

Altrimenti va a creare prima l'istanza della classe che deve essere iniettata (se possibile, in quanto la classe da iniettare potrebbe a sua volta avere una dipendenza e in tal caso si segue la successione di dipendenze fino a che non si trova una classe che può essere istanziata) e la inserisce nell'IoC container, poi la inietta nella classe che dichiara la dipendenza; infine crea l'istanza della classe che ha dichiarato la dipendenza e la inserisce nell'IoC container.

## 3.2.2 Controller e Provider

Due componenti fondamentali di NestJS sono i Controller e i Provider. Per dichiarare una classe come Controller, deve essere applicato il decorator @Controller, sopra la definizione della classe, mentre per dichiarare una classe come Provider deve essere applicato il decorator @Injectable sopra la definizione della classe.

```
@Injectable ()
```

```
export class MaintainersRegistryService {
    constructor ( private readonly maintainersRegistryRepository :
        MaintainersRegistryRepository ) {}
    async getMaintainerById (id: string ){
        const maintainer =
             await this . maintainersRegistryRepository . findOne ({
                 where : {
                     id: id
                 }
             \}) :
         if( isEmpty ( maintainer ))
             throw new NotFoundError ('maintainer id not found ') ;
        return maintainer ;
    }
    async createMaintainer ( maintainer : MaintainerRegistry ){
         const insertResponse =
             await this . maintainersRegistryRepository . insert (maintainer);
         if( isEmpty ( insertResponse . identifiers ) )
             throw new InsertError ('problem to insert record ');
         const maintainerInsertedId = insertResponse . identifiers [0]. id;
         return this . getMaintainerById ( maintainerInsertedId );
    }
}
```
 $^{\prime}$ 

✆

I Controller sono le componenti dedicate a gestire le richieste in ingresso e a fornire le risposte al client. NestJS considera Provider tutte le classi istanziabili e marcate con il decorator @Injectable che non sono Controller; quindi classi Service e Repository devono essere marcate con il decorator @Injectable.

```
@Controller (' maintainers ')
export class MaintainersRegistryController {
    constructor ( private readonly maintainersRegistryService :
        MaintainersRegistryService ) {}
    @Get (':id')getMaintainerById ( @Param ('id ') id: string ){
        return this . maintainersRegistryService
            . getMaintainerById (id) ;
    }
    @Post ()
    async createMaintainer ( @Body () maintainer : MaintainerRegistry ){
        return await this . maintainersRegistryService
            . createMaintainer ( maintainer );
    }
    QPut(':id')editMaintainerById (
        @Param ('id ') id: string ,
        @Body () maintainerRegistry : MaintainerRegistry ,
    ){
        return this . maintainersRegistryService
            . editMaintainerById (id , maintainerRegistry );
    }
    @Delete':id')@HttpCode (204)
    deleteMaintainerById (@Param('id') id: string) {
        return this . maintainersRegistryService
            . deleteMaintainerById (id);
    }
}
```
E' possibile marcare con il decorator @Injectable anche classi non Service o Repository per fare in modo che NestJS ne inietti le dipendenze dichiarate nel costruttore, le istanzi e le inserisca nell'IoC container.

I Controller dell'applicazione individuati sono i seguenti:

- ∗ MaintainersRegistryController: gestisce le richieste/risposte relative al dominio dei manutentori;
- ∗ ParkingAreasController: gestisce le richieste/risposte relative al dominio dei parcheggi;
- ∗ ParkingSensorsController: gestisce le richieste/risposte relative al dominio delle misurazioni dei sensori di parcheggio;
- ∗ ParkingSensorsSensorsController: gestisce le richieste/risposte relative al dominio delle misurazioni dei sensori di parcheggio di un sensore;
- ∗ ParkingSpotsController: gestisce le richieste/risposte relative al dominio delle piazzole;
- ∗ ParkingSpotsParkingAreasController: gestisce le richieste/risposte relative al dominio delle piazzole di un parcheggio;
- ∗ ParkingSpotsSensorsController: gestisce le richieste/risposte relative al dominio delle piazzole di un sensore;
- ∗ SensorsController: gestisce le richieste/risposte relative al dominio dei sensori;
- ∗ SensorsParkingSpotsController: gestisce le richieste/risposte relative al dominio dei sensori di una piazzola;
- ∗ SensorsMaintenanceSensorsController: gestisce le richieste/risposte relative al dominio della manutenzione dei sensori di un sensore.

I Service dell'applicazione individuati sono i seguenti:

- ∗ MaintainersRegistryService: gestisce la business logic relativa al dominio dei manutentori;
- ∗ ParkingAreasService: gestisce la business logic relativa al dominio dei parcheggi;
- ∗ ParkingSensorsService: gestisce la business logic relativa al dominio delle misurazioni dei sensori di parcheggio;
- ∗ ParkingSpotsService: gestisce la business logic relativa al dominio delle piazzole;
- ∗ SensorsService: gestisce la business logic relativa al dominio dei sensori;
- ∗ SensorsMaintenanceService: gestisce la business logic relativa al dominio della manutenzione dei sensori;
- ∗ SensorsScrapingService: gestisce la business logic relativa al dominio del polling dei sensori.

#### 3.2.3 Repository

I Repository sono le componenti dedicate alla persistenza dei dati. Hanno il compito di comunicare con la componente di gestione della persistenza, ad esempio un [Database](#page-76-0) Management System  $(DBMS)^{[g]}$ (nel progetto è stato utilizzato un database relazionale di tipo PostgreSQL).

NestJS è indipendente dal tipo di database utilizzato (relazionale o non relazionale) in quanto si interfaccia alla base di dati tramite il framework TypeORM.

TypeORM implementa una tecnica di programmazione chiamata [Object Relational](#page-76-1) Mapping  $(ORM)^{[g]}$ , che converte i dati tra diversi tipi di sistemi usando linguaggi di programmazione [Object-Oriented Programming \(OOP\)](#page-76-2)<sup>[g]</sup>.

Uno strumento [ORM](#page-76-1) incapsula il codice necessario per manipolare i dati, senza aver bisogno di scrivere manualmente le query al database, interagendo direttamente con un oggetto nello stesso linguaggio di programmazione che si sta usando.

In questo modo il database viene astratto e si diventa indipendenti dal tipo della

✆

base di dati utilizzata, in quanto è compito dell['ORM](#page-76-1) tradurre la richiesta fatta in linguaggio di alto livello, nella query al database.

Un [ORM](#page-76-1) offre una grande flessibilità, permettendo il passaggio da un database relazionale a un database non relazionale in qualsiasi momento senza dover effettuare modifiche al livello di persistenza.

Senza un['ORM](#page-76-1) la migrazione da un database relazionale a un database non relazionale implica la riscrittura di tutte le query.

Il Repository viene fornito e creato in maniera automatica da NestJS. Perché ciò avvenga è necessario dichiarare (all'interno dell'opportuno modulo) la lista di entità di cui deve essere creato un Repository. La lista deve essere specificata nell'array imports attraverso il metodo forFeature della classe TypeOrmModule.

Il Repository creato da NestJS include tutti i metodi necessari per le operazioni basilari [CRUD](#page-76-3) (find(), save(), update(), delete() ecc..).

Spesso è necessario effettuare query al database più complesse rispetto a quelle a disposizione nel Repository creato da NestJS.

In questi casi deve essere sostituito il Repository built-in con una classe Repository custom creata manualmente. Si definisce quindi una classe che estende la classe Repository (una classe Generic built-in). Il tipo del Generic è il tipo dell'entità di dominio del Repository.

Creando un Repository custom non viene utilizzato il metodo forFeature nella classe modulo ma deve essere importato il Repository custom come Provider.

Un esempio di Repository custom:

```
@Injectable ()
export class SensorsRepository extends Repository <Sensor >{
    constructor ( private dataSource : DataSource ) {
         super ( Sensor, dataSource . createEntityManager ( ) ) ;
    }
    getSensorsWithoutSensorMaintenance () {
        return this . dataSource
         . createQueryBuilder ()
         . select ('sensor ')
         . from (Sensor, 'sensor')
         . leftJoin ('sensor . sensorMaintenance ', ' sensorMaintenance ')
         . where (' sensorMaintenance .id IS NULL ')
         . getMany () ;
    }
}
```
Nel Repository custom, oltre ai metodi ereditati dalla classe padre Repository, è possibile creare dei metodi personalizzati che eseguono query custom.

Esistono 2 modi per scrivere le query custom:

∗ tramite notazione pura SQL;

#### 3.2. STRUTTURA SOFTWARE 35

∗ tramite i metodi del Query Builder.

Il Query Builder è uno strumento built-in di TypeORM, che permette la creazione di query SQL usando una sintassi elegante e conveniente.

E' fortemente consigliato l'utilizzo del Query Builder anziché la notazione pura SQL per 2 motivi:

- 1. la concatenazione dei metodi del Query Builder rende molto più chiaro e pulito il codice, quindi più facile da manutenere;
- 2. nel caso di migrazione del database (ad esempio passando da PostgreSQL a Oracle) le query continuano a funzionare, in quanto il Query Builder, effettua una conversione adattandole alla sintassi del database in utilizzo. Invece non viene effettuata alcun tipo di conversione per le query in notazione pura SQL;

I Repository custom dell'applicazione individuati sono i seguenti:

- ∗ ParkingSensorsRepository: ha un metodo custom per aggiornare i timestamp delle misurazioni dei sensori di parcheggio passate come parametro;
- ∗ SensorsRepository: ha un metodo custom per ottenere i sensori che non hanno almeno una manutenzione.

### 3.2.4 Moduli

Il modulo è una componente fondamentale di NestJS. Ogni applicazione ha almeno un modulo, chiamato modulo root. La presenza di un solo modulo non è un caso tipico per un'applicazione, solitamente ne sono presenti molti. I moduli vengono utilizzati per organizzare le componenti di un'applicazione.

All'interno di uno stesso modulo sono presenti componenti appartenenti allo stesso dominio. Ad esempio il Controller, il Service e il Repository dei sensori di parcheggio sono tre buoni candidati per essere racchiusi all'interno dello stesso modulo.

I moduli permettono di organizzare la struttura applicativa, separando le componenti per dominio di appartenenza e stabilendo dei confini chiari. I moduli aiutano a gestire la complessità e a sviluppare con principi SOLID, specialmente quando le dimensioni dell'applicazione crescono e/o il team cresce.

In un modulo è possibile inserire solo componenti Controller e/o Provider. Una componente viene inserita in un modulo specificandone il nome all'interno del decorator @Module della classe modulo. In particolare i Controller vengono dichiarati nell'array controllers, mentre i Provider vengono dichiarati nell'array providers.

Un Controller o un Provider non dichiarato in un modulo incluso dal modulo root, non viene istanziato e inserito nell'IoC container da NestJS.

Le componenti (Controller, Service, Repository, classi varie..) dichiarate in un modulo hanno uno scope locale al modulo, quindi sono visibili solo tra loro e non vedono le componenti appartenenti ad altri moduli.

✆

E' una situazione abbastanza comune avere una componente C appartenente ad un modulo A che necessita di una componente D appartenente ad un modulo B e di conseguenza C la definisce una dipendenza da D. Avviando il programma, NestJS genererà un errore in fase di compilazione per il problema di scope enunciato sopra.

NestJS risolve il problema permettendo di dare visibilità pubblica ad alcune componenti. Le componenti con visibilità pubblica devono essere dichiarate nel decorator @Module della classe modulo, all'interno dell'array exports. Queste componenti sono visibili da tutti i moduli ma per essere utilizzate deve essere importato il modulo delle componenti da utilizzare dal modulo della componente che le vuole utilizzare, in particolare dichiarandole nell'array imports della classe modulo.

Nel nostro esempio, B deve dichiarare D nell'array exports, mentre A deve dichiarare B nell'array imports.

```
@Module ({
    imports : [
```

```
SensorsModule ,
    ],
    controllers : [
        ParkingSpotsController ,
        ParkingSpotsParkingAreasController ,
        ParkingSpotsSensorsController ,
    ],
    providers : [
        ParkingSpotsService ,
        ParkingSpotsRepository ,
    ],
    exports : [
        ParkingSpotsService ,
    ],
})
export class ParkingSpotsModule {}
```
I moduli dell'applicazione individuati sono i seguenti:

- ∗ AutomapperCustomModule: contiene le componenti per effettuare il mappaggio da DTO a entità;
- ∗ DtoValidatorModule: contiene le componenti per validare i campi di un DTO;
- ∗ MaintainersRegistryModule: contiene le componenti appartenenti al dominio dei manutentori;
- ∗ ParkingAreasModule: contiene le componenti appartenenti al dominio dei parcheggi;
- ∗ ParkingSensorsModule: contiene le componenti appartenenti al dominio delle misurazioni dei sensori di parcheggio;
- ∗ ParkingSpotsModule: contiene le componenti appartenenti al dominio delle piazzole;
- ∗ SensorsModule: contiene le componenti appartenenti al dominio dei sensori;
- ∗ SensorsMaintenanceModule: contiene le componenti appartenenti al dominio della manutenzione dei sensori;

#### 3.2. STRUTTURA SOFTWARE 37

∗ SensorsScrapingModule: contiene le componenti appartenenti al dominio del polling dei sensori.

### 3.2.5 DTO

E' stata utilizzata una classe di tipo Data Transfer Object  $(DTO)^{[g]}$ chiamata SensorsScrapingDto. Questa classe rappresenta il contenuto del file [XML](#page-76-5) online contente lo stato dei sensori. Da questo oggetto vengono estratte le informazioni utili per rappresentare le entità di tipo sensore e misurazione del sensore di parcheggio con cui si va ad aggiornare il database.

Prima di effettuare la conversione da [DTO](#page-76-4) a entità, i campi del [DTO](#page-76-4) vengono validati, lanciando un'eccezione nel caso la validazione fallisca.

```
export class SensorScrapingDto {
    id: string ;
    name : string ;
    address: string;
    lat: string;
    lng: string;
    state : boolean ;
    battery: string;
    active : boolean ;
    constructor () {
         this.id = '0;
         this . name = '';
         this.address = ';
         this. lat = '0;
         this. ln g = '0;
         this. state = false;
         this . battery = ';
         this . active = false ;
    }
}
```
## 3.2.6 Eccezioni

NestJS ha una componente built-in che è responsabile di processare tutte le eccezioni non catturate durante l'esecuzione dell'applicazione, chiamata exception filter. L'exception filter cattura solo eccezioni built-in in NestJS.

Un'eccezione non catturata dal codice dell'applicazione, viene catturata dall'exception filter, che in invia una risposta [HTTP](#page-76-6) al client, evitando di interrompere l'esecuzione del programma.

Nel caso in cui l'eccezione sia di tipo HttpException o una sua sottoclasse, la ri-

✆

sposta al client è user-friendly contente un messaggio appropriato. Altrimenti il messaggio inviato è "internal server error" con status code 500.

L'esecuzione di query con TypeORM può causare il lancio di alcune eccezioni, ad esempio nel caso di un conflitto nel database. Essendo definite in una libreria terza, le eccezioni non verranno catturate dall'exception filter.

Per non interrompere l'esecuzione del programma, è stato deciso di sovrascrivere l'exception filter built-in con uno custom che catturi tutte le eccezioni.

Questo exception filter è stato chiamato TypeOrmExceptionFilter e implementa l'interfaccia built-in ExceptionFilter di NestJS.

TypeOrmExceptionFilter simula il comportamento dell'exception filter catturando qualsiasi eccezione e rispondendo con "internal server error" e status code 500 in caso di eccezioni non riconosciute.

Catturando anche eccezioni di librerie terze garantisce un buon livello di resilienza del programma.

Si è deciso di catturare alcune eccezioni TypeORM per rilanciare al loro posto delle eccezioni custom, che definiscono in maniera più chiara, appropriata ed esplicita, problemi collegati al servizio di persistenza.

Alcune eccezioni TypeORM di tipo QueryFailedError, non sovrascritte, vengono analizzate in base al codice di errore; che indica il problema verificatosi e viene utilizzato per inviare status code e messaggio appropriato al client.

Ad esempio, un'eccezione QueryFailedError con codice errore 23505, indica un confitto nel database; in questo caso viene inviata una risposta al client con status code 409 e messaggio "database error on unique constraint".

L'exception filter permette di spostare la responsabilità di gestione delle eccezioni in un livello separato; facilitando la manutenzione e si assicurando coerenza nelle risposte.

Senza l'exception filter sarebbero i Controller a dover gestire le eccezioni e adattare la risposta in base all'eccezione ricevuta dal Service.

Creando Controller di dimensioni elevate e rendendo il codice meno pulito e difficile da manutenere.

Questo approccio, inoltre, non garantisce che tutti i Controller gestiscano la stessa eccezione alla stessa maniera.

Ad esempio due sviluppatori potrebbero gestire in maniera diversa l'eccezione Query-FailedError 23505 (ad esempio utilizzando due diversi messaggi di errore, utilizzando più di messaggio di errore, utilizzando status code diversi ecc..) creando confusione per il client.

Le eccezioni custom per TypeORM individuate sono le seguenti:

- ∗ NotFoundError: gestisce errori dovuti alla richiesta di dati inesistenti;
- ∗ InsertError: gestisce errori dovuti all'inserimento di dati;
- ∗ UpdateError: gestisce errori dovuti all'aggiornamento di dati;

∗ DeleteError: gestisce errori dovuti alla cancellazione di dati.

## 3.2.7 Scheduler

Come spiegato nel capitolo di analisi dei requisiti, è stato deciso di implementare il servizio di polling dei dati dei sensori con un intervallo di tempo pari a due minuti. L'esecuzione schedulata è stata implementata con la libreria  $\mathcal{Q}nestis/schedule$  che integra il package cron di Node.js.

Questa libreria fornisce uno strumento per poter eseguire il metodo di una classe ad intervalli di tempo regolari.

Per utilizzare la libreria deve essere importato, nel modulo root dell'applicazione, il modulo della libreria schedule in questo modo:

```
@Module ({
  imports : [
    ScheduleModule . forRoot ()
  ],
})
export class AppModule {}
```
Importata la libreria è disponibile un decorator @Cron, da utilizzare sopra al metodo che vogliamo schedulare.

Il decorator @Cron si aspetta un parametro stringa contenente il cron pattern dell'intervallo di tempo con cui vogliamo che NestJS esegua il metodo. Nel nostro caso è stato deciso un intervallo di due minuti, quindi la stringa passata è  $"$  \* \* \* \* \* \* ...

Il metodo da schedulare è scrapeAndPersistSensors() e si trova all'interno del Service SensorsScrapingService; si occupa di effettuare il polling, la persistenza dei dati dei sensori di parcheggio e delle misurazioni dei sensori di parcheggio.

## 3.2.8 Logging

Il logging è un processo fondamentale che salva gli eventi che accadono durante l'esecuzione di un'applicazione.

Permette agli sviluppatori di rilevare potenziali attacchi o analizzare errori prima che questi interrompano i flussi di lavoro aziendali.

Il logging viene effettuato salvando su un file (solitamente con estensione .log) o su altri output (ad esempio sulla console) le informazioni rilevanti di un evento, ad esempio la richiesta da parte dell'client di un['API](#page-76-7) [REST.](#page-76-8)

Solitamente questi file di log raggiungono dimensioni importanti, a volte nell'ordine dei Gigabyte, quindi possono aver bisogno di un server dedicato per persisterli oppure di meccanismi di compressione file schedulati.

✆

Per questo progetto è stato deciso di loggare tutte le richieste alle [API](#page-76-7) [REST](#page-76-8) e tutte le esecuzioni del servizio di polling schedulato.

- Per le richieste alle [API](#page-76-7) [REST](#page-76-8) si vogliono salvare le seguenti informazioni:
	- ∗ metodo della richiesta (GET, POST, PUT, DELETE);
	- ∗ [endpoint](#page-78-0) richiesto;
	- ∗ corpo della richiesta;
	- ∗ user agent del client;
	- ∗ indirizzo ip del client;
	- ∗ status code della risposta;
	- ∗ lunghezza del messaggio della risposta;
	- ∗ timestamp della richiesta.

Per il servizio di polling si vogliono salvare le seguenti informazioni:

- ∗ timestamp del momento di avvio del polling;
- ∗ timestamp del momento di terminazione del polling.

Logger è una classe built-in di NestJS che è possibile utilizzare per effettuare il logging dell'applicazione.

Questa classe ha però dei limiti, in quanto mette a disposizione un set ristretto di operazioni, ad esempio non permette di salvare i log su file. Come spiegato nella guida ufficiale, per effettuare operazioni più complesse è buona prassi appoggiarsi ad una libreria esterna. Per quanto riguarda il logging, una libreria terza che si integra molto bene con NestJS e suggerita dal sito ufficiale è Winston.

Winston permette di definire la destinazione dei log (nel nostro caso un file .log in una directory logs nel progetto), la formattazione del testo (nel nostro caso è stata utilizzata una funzionalità di Winston che permette di replicare formattazione dei log di NestJS) e molte altre funzionalità non utilizzate in questo progetto.

Il log, oltre alla stringa d'informazione, è dotato di un livello. Il livello indica l'importanza del log:

- ∗ error: log critico, qualcosa nell'applicazione non ha funzionato correttamente e alcune funzionalità potrebbero non rispondere correttamente;
- ∗ warn: log di avviso, si è verificato qualcosa di inaspettato nell'applicazione;
- ∗ info: log di informazione, si è verificato un evento all'interno dell'applicazione.

Esistono anche altri livelli di log che non sono stati utilizzati in questo progetto, si è deciso quindi di non elencarli.

Winston permette di decidere i livelli d'informazione che vogliamo loggare; per questo progetto è stato scelto di loggare i livello error e info.

Le informazioni delle richieste alle [API](#page-76-7) [REST](#page-76-8) e del servizio di polling, sono di livello info.

Per loggare le richieste alle [API](#page-76-7) [REST](#page-76-8) è stato implementato un middleware custom, chiamato LoggerMiddleware, che intercetta tutte le richieste prima che arrivino ai Controller e salva le informazioni in delle variabili interne.

Successivamente imposta un listener sull'evento close dell'oggetto response e passa la richiesta al Controller.

Quando il Controller termina, attiva il listener del middleware, che ora ha tutte le informazioni necessarie per loggare la richiesta (informazioni in input dal client e quelle in output dal Controller).

```
@Injectable ()
export class LoggerMiddleware implements NestMiddleware {
  constructor (
    @Inject ( WINSTON_MODULE_PROVIDER )
      private readonly logger: Logger
  \bigcupuse (request: Request, response: Response, next: NextFunction): void {
    \frac{1}{2} const { ip, method, originalUrl: url } = request;
    const userAgent = request.get ('user-agent') || '';
    const body = JSON . stringify ( request . body );
    response.on('close', () => {
      const { statusCode } = response ;
      const contentLength = response . get('content - length ');
      this . logger . info (
         '${ method } ${ url} ${ body } ${ statusCode } ${ contentLength } - ${ userAgent
             } ${ip}'
      );
    }) ;
    next () ;
  }
}
```
# 3.3 Servizio di polling

Sono state proposte due varianti per lo sviluppo del servizio di polling e riguardano il modo in cui il SensorsScrapingService, che effettua il polling dei dati dei sensori da un file [XML](#page-76-5) online, debba comunicare col servizio di persistenza.

Le due varianti:

- 1. il SensorsScrapingService comunica col servizio di persistenza effettuando chiamate [HTTP](#page-76-6) alle [API](#page-76-7) [REST;](#page-76-8)
- 2. il SensorsScrapingService comunica direttamente con il servizio dei sensori e col servizio delle misurazioni dei sensori di parcheggio.

 $^{\prime}$ 

E' stato implementato il punto 2 ma analizziamo le motivazioni che hanno portato a effettuare questa scelta:

Pro del punto 1

∗ far comunicare il SensorsScrapingService con un servizio di [API](#page-76-7) [REST,](#page-76-8) separa bene le responsabilità e nel caso di migrazione a un applicazione basata su microservizi, il microservizio dedicato al polling dei sensori non deve cambiare il modo in cui interagisce con il servizio di persistenza, in quanto continua a chiamare le stesse [API](#page-76-7) [REST](#page-76-8) tramite il protocollo [HTTP.](#page-76-6)

Contro del punto 1

∗ come analizzato nella fase di analisi dei requisiti il SensorsScrapingService deve effettuare 720 chiamate [HTTP](#page-76-6) giornaliere per scaricare i dati dei sensori aggiornati.

Di conseguenza deve effettuare un minimo 1440 chiamate [HTTP](#page-76-6) giornaliere ulteriori alle [API](#page-76-7) [REST](#page-76-8) per verificare la presenza di sensori e misurazioni di sensori di parcheggio da aggiornare (720 chiamate per i sensori e 720 per le misurazioni).

Pro del punto 2

∗ far comunicare direttamente il SensorsScrapingService con il servizio dei sensori e il servizio delle misurazioni dei sensori di parcheggio riduce notevolmente i costi in termini di carico dell'applicazione, in quanto si persistono i dati utilizzando un metodo del servizio da cui si dipende senza dover effettuare costose chiamate [HTTP.](#page-76-6)

Contro del punto 2

- ∗ nel caso di migrazione a un'applicazione basata su microservizi deve essere modificata la modalità in cui il SensorsScrapingService persiste i dati dei sensori e delle misurazioni dei sensori di parcheggio. Probabilmente si dovranno effettuare chiamate [HTTP](#page-76-6) al servizio di [API](#page-76-7) [REST](#page-76-8) (come il punto 1), in quanto il servizio di polling diventerà un microservizio indipendente e il servizio dei sensori e il servizio delle misurazioni saranno fuori dal suo scope;
- ∗ è buona prassi evitare la creazione di dipendenze tra servizi, perseguendo i principi di isolamento e separazione delle responsabilità.

Questo è un progetto nato con l'obiettivo di fare un'analisi comparativa con un progetto esistente; di conseguenza, per non avere differenze prestazionali, si è scelta la variante più simile al servizio di polling dell'altro progetto. Inoltre, non è sempre possibile evitare le dipendenze tra servizi che sono comuni in molti applicativi.

# 3.4 API REST

Tramite lo strumento Stoplight sono state progettate 17 [API](#page-76-7) [REST.](#page-76-8) Stoplight light è un ottimo strumento realizzato per progettare [API](#page-76-7) [REST.](#page-76-8)

Essendo un servizio in cloud è accessibile a chiunque abbia necessità di avere la documentazione delle [API.](#page-76-7)

Stoplight permette di definire gli [endpoint](#page-78-0) delle [API,](#page-76-7) il metodo della richiesta per accedere alla risorsa (GET, POST, PUT, DELETE ecc..), eventuale corpo della richiesta, eventuale corpo della risposta, status code della risposta e altre informazioni utili agli sviluppatori delle [API](#page-76-7) e al client che effettua le richieste.

Progettata un['API](#page-76-7) è possibile generare il [mock](#page-79-0) della risposta, in questo modo gli sviluppatori [front-end](#page-78-1) non hanno bisogno di attendere che il [back-end](#page-78-2) venga realizzato per sviluppare la loro parte.

Le [API](#page-76-7) [REST,](#page-76-8) suddivise per dominio di appartenenza, sono le seguenti:

#### Parcheggio

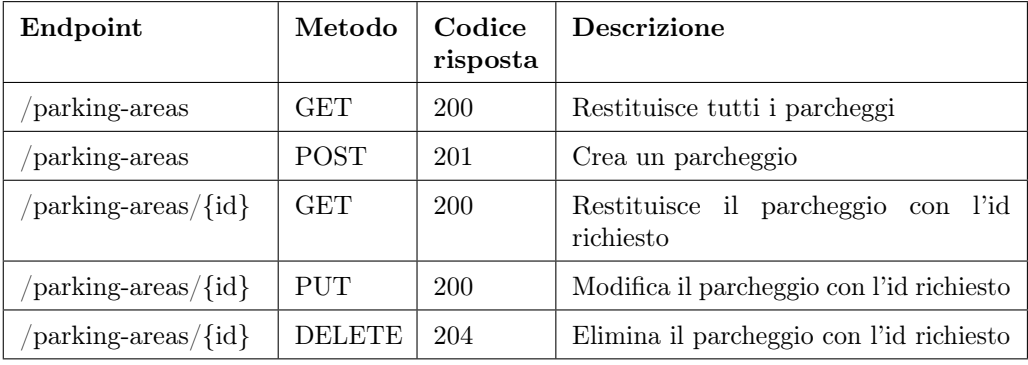

Tabella 3.1: API REST parcheggio

## Manutentore

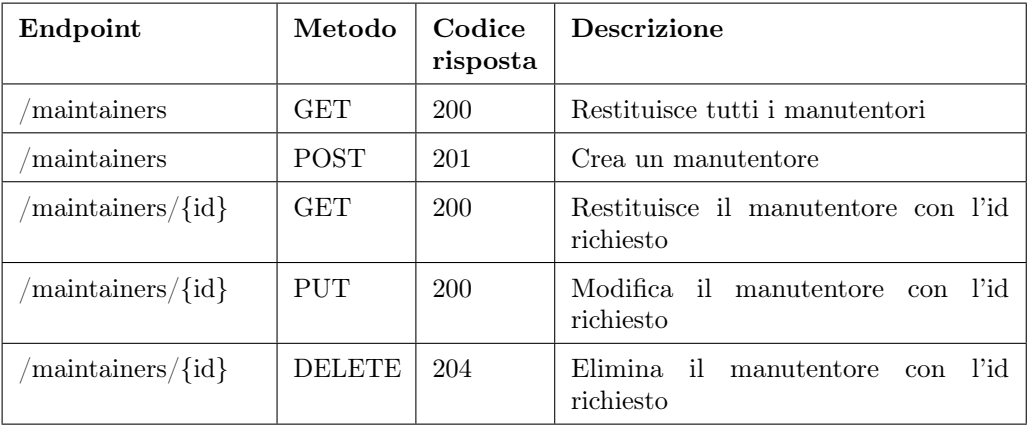

Tabella 3.2: API REST manutentore

### Sensore

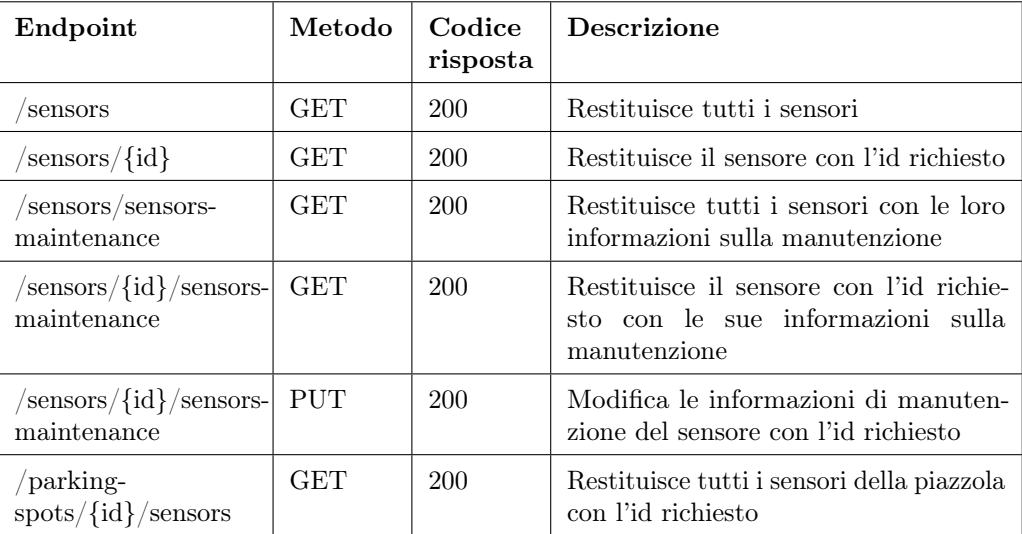

Tabella 3.3: API REST sensore

## 3.4. API REST 45

## Piazzola

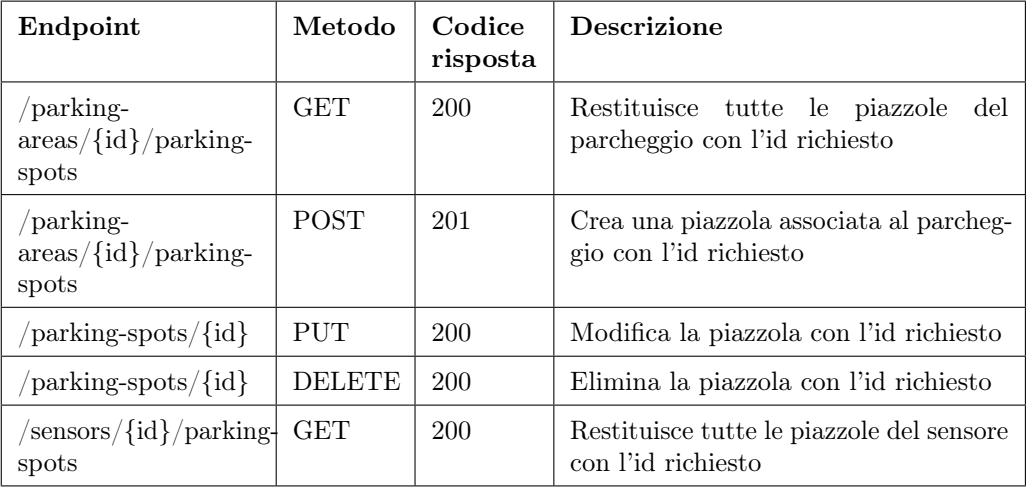

Tabella 3.4: API REST piazzola

# Misurazione sensore di parcheggio

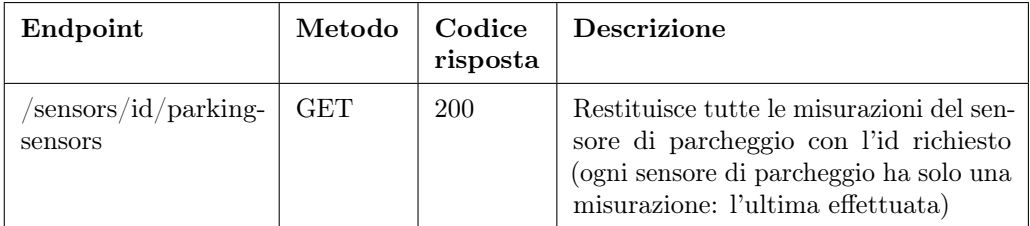

Tabella 3.5: API REST misurazione sensore di parcheggio

# Capitolo 4

# Ristrutturazione database

In questo capitolo viene descritta la fase di ristrutturazione del database per la realizzazione del progetto.

Durante la fase di studio del database ho rilevato la presenza di alcune criticità che hanno richiesto una revisione della base di dati.

Attraverso il confronto con un'altro stagista con il quale si condivideva la stessa base di dati è emersa la necessità di una revisione del modello logico.

Rilevate le criticità abbiamo verificato che il database fosse in forma normale, in quanto una base di dati non in forma normale presenta problemi di ridondanza, inefficienza, complessità e perdita di informazioni.

Un database è in forma normale se soddisfa le tre forme:

- ∗ La prima forma normale dice che le tabelle non contengono gruppi (colonne) ripetuti;
- ∗ La seconda forma normale dice che tutti gli attributi di una tabella dipendono dalla chiave completa;
- ∗ La terza forma normale dice che nessuna colonna di una tabella è dipendente da una colonna descrittore, che a sua volta dipende dalla chiave primaria.

Il database soddisfava le tre forme ed era quindi in prima, seconda e terza forma normale ma presentava comunque criticità che hanno richiesto una ristrutturazione.

Una revisione o modifica di un database all'interno di progetti ha impatti importanti, in questo particolare caso sono stati coinvolti tutor aziendale e sviluppatori interessati per condividere l'intervento.

Lavorando su branch indipendenti si sono riuscite a mantenere le modifiche in isolamento senza impatti, riuscendo a testare la correttezza dell'intervento in una base di dati locale.

Successivamente l'azienda valuterà in fase di rilascio le versioni adeguate da installare negli ambienti di sviluppo collaudo ed esercizio.

Il modello logico esistente era il seguente:

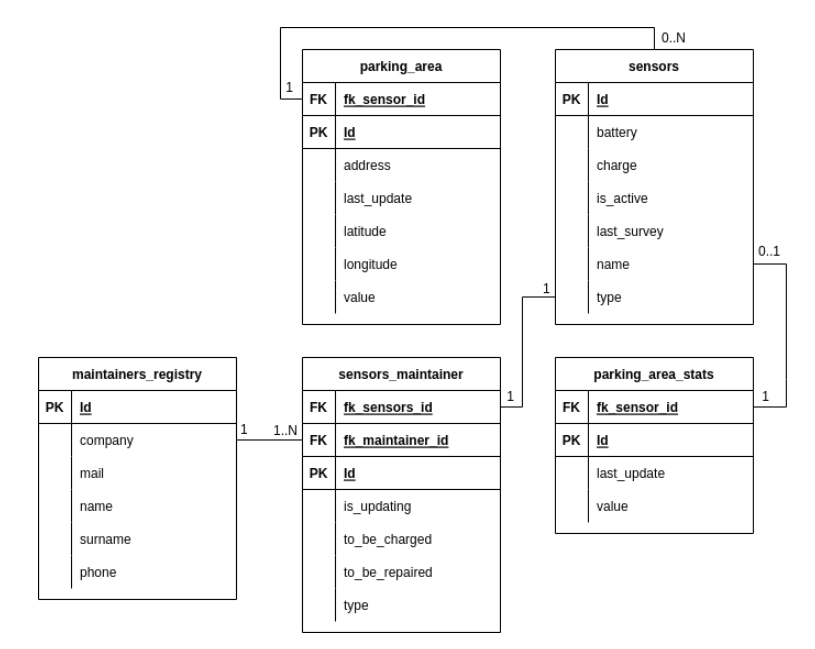

Figura 4.1: Modello logico pre-ristrutturazione

# 4.1 Anomalie rilevate

Partendo dalla premessa che il software è un prodotto in continua evoluzione, le prime versioni di prodotto possono presentare anomalie o bug.

La stessa progettazione del modello logico iniziale può possedere mancanze, lacune oppure subire variazioni da nuovi requisiti.

I framework di persistenza (es. JPA) riescono a facilitare questo tipo di interventi correttivi.

Seguono una serie di anomalie rilevate e di adeguamenti eseguiti rispetto alla prima versione del modello dati:

#### Nomi tabelle incoerenti

I nomi di alcune tabelle erano incoerenti con la funzionalità che svolgevano:

sensors\_maintainer era la tabella contenente i dati di manutenzione dei sensori, un nome più appropriato poteva essere sensors\_maintenance.

parking\_area era la tabella rappresentante la piazzola di parcheggio, un nome più appropriato poteva essere parking\_spots.

#### Duplicazione di dati

La tabella parking area stats non serviva, in quanto duplicava dei dati già presenti nella tabella parking\_area, creando un'inutile ridondanza.

#### Cardinalità delle relazioni errata

La relazione sensors -> parking area aveva cardinalità uno a molti, nel senso che una piazzola poteva avere più sensori e un sensore poteva essere associato solo a una piazzola.

Questa logica è errata, in quanto è vero che una piazzola potrebbe avere più sensori associati (un sensore di parcheggio e/o N sensori ambientali) ma anche un sensore può essere associato a più piazzole; in quanto un sensore ambientale potrebbe ricoprire un area di N piazzole.

#### Mancanza di tabelle fondamentali

Mancava una tabella fondamentale che rappresentasse un parcheggio (un insieme di piazzole).

Tabella molto importante dato che un parcheggio ha un indirizzo e una posizione geografica (latitudine e longitudine), riconosciute come tali dagli strumenti di navigazione più comuni, come Google Maps.

Ogni piazzola di uno stesso parcheggio ha una posizione geografica diversa dalle altre piazzole (discostata di qualche metro) e potenzialmente diversa da quella del parcheggio.

Con la struttura vecchia non era possibile ricercare un parcheggio a sistema passando le coordinate del parcheggio di Google Maps ad esempio e nemmeno identificare un singolo parcheggio.

#### Database poco modulare

La misurazione del sensore di parcheggio veniva salvata all'interno di un campo della tabella parking\_area (libero/occupato). La cosa non creava problemi con il modello progettuale dove, dall'analisi fatta, si era deciso di salvare solo l'ultima misurazione di un sensore di parcheggio.

Se però in futuro si decidesse di salvare uno storico di misurazioni dei sensori di parcheggio (cosa molto probabile che avvenga e cosa che già viene fatta con i sensori ambientali), non sarebbe possibile farlo e i costi per modificare la struttura del database con il software in esercizio su un ambiente di produzione, sarebbero molto più alti rispetto a farlo in fase di sviluppo.

Inoltre l'aggiunta di una tabella per lo storico non ha un impatto negativo sulla struttura del database.

# 4.2 Ristrutturazione

Il modello logico ristrutturato è il seguente:

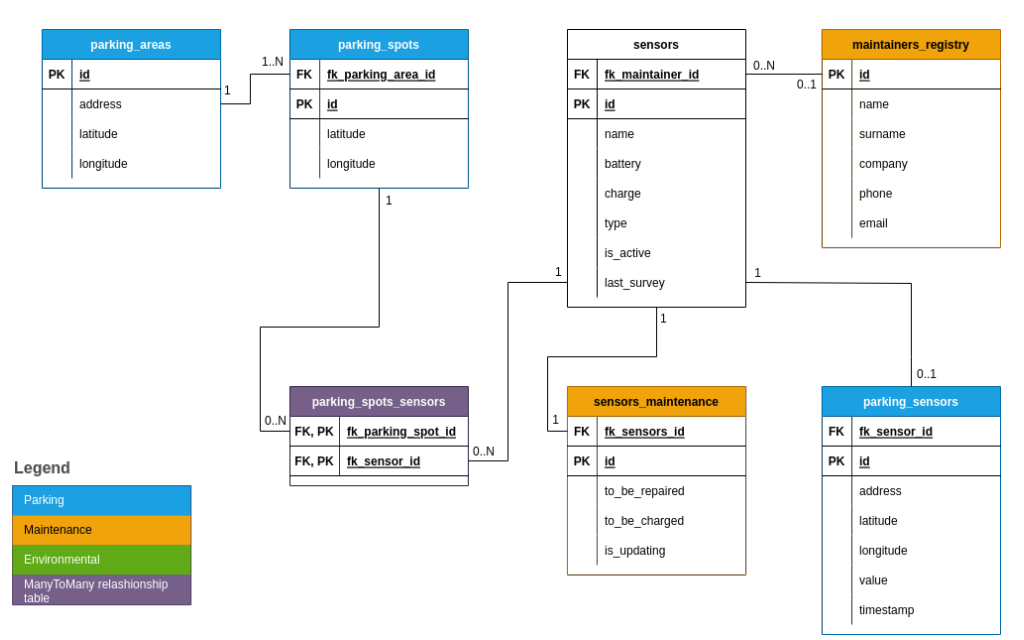

Figura 4.2: Modello logico post-ristrutturazione

#### Operazioni effettuate:

#### Nomi tabelle incoerenti

Sono stati modificati i nomi di alcune tabelle per renderle coerenti alla loro funzionalità:

parking\_area è stata modificata in parking\_spots. sensors\_maintainer è stata modificata in sensors\_maintenance.

#### Duplicazione di dati

E' stata eliminata la tabella parking\_area\_stats.

#### Cardinalità delle relazioni errata

La relazione sensors -> parking area è diventata una relazione molti a molti.

- E' stato reso facoltativo che il sensore debba essere associato a una piazzola.
- E' stato reso facoltativo che il manutentore debba essere associato a un sensore.
- E' stato reso facoltativo che il sensore debba essere associato a un manutentore.

#### 4.2. RISTRUTTURAZIONE 51

#### Mancanza di tabelle fondamentali

E' stata aggiunta la tabella parking\_areas in rappresentanza dei parcheggi, dotati di indirizzo, latitudine e longitudine.

#### Database poco modulare

E' stata creata la tabella parking\_sensors per salvare la misurazione del sensore di parcheggio ed è stato rimosso il campo value dalla nuova tabella parking\_spots; in quanto con la tabella parking\_sensors, rappresentava una ridondanza inutile.

Per ogni sensore di parcheggio viene salvata solo una misurazione nella tabella parking sensors, ovvero l'ultima, sovrascrivendo la precedente ma a differenza del modello logico precedente, se si decidesse di salvare lo storico delle misurazioni dei sensori di parcheggio, sarebbe sufficiente rimuovere il vincolo unique dalla foreign key  $fk\_sensor\_id$ della tabella parking\_sensors, senza modificare la struttura della base di dati.

# Capitolo 5

# Verifica e validazione

In questo capitolo viene descritta la fase di verifica e validazione realizzata durante il progetto.

# 5.1 Verifica

### 5.1.1 Criteri di verifica

E' stato stabilito con il proponente di realizzare una suite di test automatici per testare la business logic del progetto, con una copertura a livello di branch stabilita  $>=$  al  $90\%$  e una copertura a livello linee di codice  $>=$  al 60%.

Un metodo si divide in più branch di esecuzione, molti di questi branch sono responsabili della gestione dei casi in cui si verifica un errore e/o i casi in cui il metodo non può seguire il suo comportamento standard ad esempio perché i parametri passati dal client non sono validi.

Il proponente ha definito in maniera chiara e precisa, durante la progettazione del software in Spring, come il software dovesse comportarsi in questi casi ed ha ritenuto di fondamentale importanza che gli sviluppatori seguano queste linee guida.

Questa è la motivazione che ha portato a una richiesta di copertura a livello branch così alta. In questo modo si assicura che, anche in caso di manutenzione del programma, il comportamento nei casi descritti non venga alterato.

Ad esempio se il client richiede le informazioni di uno specifico parcheggio passando un'id inesistente, senza delle linee guida su come comportarsi, possono generarsi delle ambiguità. Uno sviluppatore, ad esempio, potrebbe rispondere con il corpo del messaggio vuoto a indicare che non è stata rilevata alcuna informazione, mentre un'altro potrebbe rispondere con un codice di errore e un messaggio appropriato.

Questo tipo di situazione genera confusione per l'utente finale e rende il programma poco solido. Il proponente ha ritenuto quindi importante garantire coerenza nella gestione di questi casi.

### 5.1.2 Strumenti utilizzati

NestJS fornisce uno strumento built-in per sviluppare vari tipi di test, tra cui unit test, end to end test, integration test e così via.

Lo strumento usa Jest, un framework per scrivere test automatici ed effettuare il [mock](#page-79-0) delle componenti. Jest funziona su progetti che includono React, Babel, Type-Script, Node, Angular, Vue.

I file di test per conformità sono stati nominati con lo stesso nome della classe che vanno a testare e devono terminare in .spec.ts se vogliamo che vengano visti ed eseguiti da NestJS.

Ogni caso di test deve essere racchiuso all'interno della dicitura describe, specificando nome della classe che va a testare e una funzione di callback contenente i test dei metodi.

I metodi da testare devono essere racchiusi in un ulteriore describe, specificando il nome del metodo e la funzione di callback contenente i test.

Ogni test deve essere racchiuso nella dicitura it, specificando la descrizione e la funzione di callback contenente il test.

```
describe ('MaintainersRegistryService', () => {
  describe ('getMaintainerById', () => {
    it ('should return the maintainer if found', async () => {
      jest . spyOn ( maintainersRegistryRepository , 'findOne ')
        . mockImplementation (() => Promise . resolve ( maintainerRegistry )) ;
      const response = maintainersRegistryService.getMaintainerById('1');
      await expect (response).resolves.toEqual (maintainerRegistry);
   \}) :
    it('should thrown a NotFoundError if the maintainer was not found', async
        () => {
      jest . spyOn ( maintainersRegistryRepository , 'findOne ')
        . mockImplementation (() => Promise . resolve ( null ));
      const response = maintainersRegistryService.getMaintainerById('1');
      await expect ( response ). rejects . toThrow ( NotFoundError );
   }) ;
 }) ;
```
 $^{\prime}$ 

#### 5.1.3 Progettazione

Per i criteri di verifica stabiliti con il proponente si è deciso di testare tutti i metodi dei Service che avessero un numero di branch > di 1. In questo modo viene assicurata la copertura di tutti i casi di errore, dato che i metodi con un solo branch non gestiscono comportamenti inaspettati in maniera custom e in caso di eccezione non la catturano rilanciandola al chiamante.

Scrivendo dei test automatici che vanno a testare i metodi con più di un branch si assicura che:

#### 5.1. VERIFICA 55

- ∗ ogni branch può essere raggiunto;
- ∗ ogni branch si comporta nel modo atteso;
- ∗ se uno sviluppatore modifica un metodo, si assicura che i casi di errore gestiti in maniera custom (id non trovato, aggiornamento non riuscito ecc..) non vengano eliminati e siano conformi con quanto stabilito con il proponente. Ad esempio in caso di errore di aggiornamento di un'entità, si assicura che

venga mantenuto il branch di controllo e venga lanciata un eccezione di tipo UpdateError.

Per alleggerire i test e quindi velocizzarne l'esecuzione si è deciso di creare dei [mock](#page-79-0) per tutte le dipendenze della classe da testare, Repository compresi.

I [mock](#page-79-0) sono delle componenti fittizie molto più piccole delle componenti originali e implementano solo la parte di codice necessaria a far funzionare il caso di test nel modo in cui ci si aspetta.

Jest fornisce dei metodi molto utili per creare il [mock](#page-79-0) di un metodo. Tramite il metodo spyOn infatti si va a specificare l'oggetto e il metodo di cui si vuole effettuare il [mock.](#page-79-0)

Per evitare di dover caricare componenti reali, quindi molto pesanti ed effettuare successivamente il [mock](#page-79-0) di tutti i loro metodi, è stata usata una libreria esterna chiamata @golevelup/ts-jest, che permette di dichiarare l'intera classe di cui si vuole effettuare il [mock](#page-79-0) e restituisce un oggetto con gli stessi metodi della classe specificatagli ma con il corpo vuoto, alleggerendo notevolmente il peso della componente.

Viene successivamente fatto il [mock](#page-79-0) solo dei metodi necessari all'esecuzione dei test tramite il metodo spyOn, come descritto in precedenza.

# 5.1.4 Realizzazione

Come risultato di quanto progettato sono stata creata una suite di 8 test, per un totale di 40 unit test.

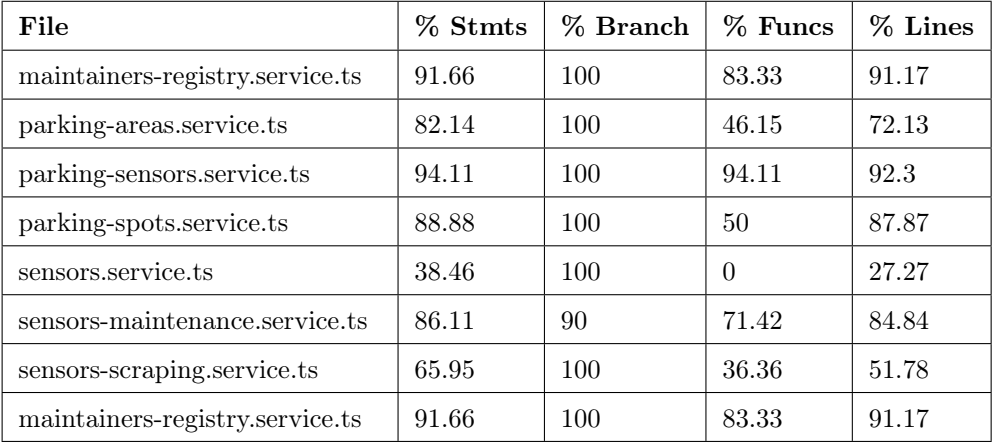

Tabella 5.1: Copertura degli unit test

# 5.2 Validazione

Al termine del progetto la copertura dei requisiti è la seguente:

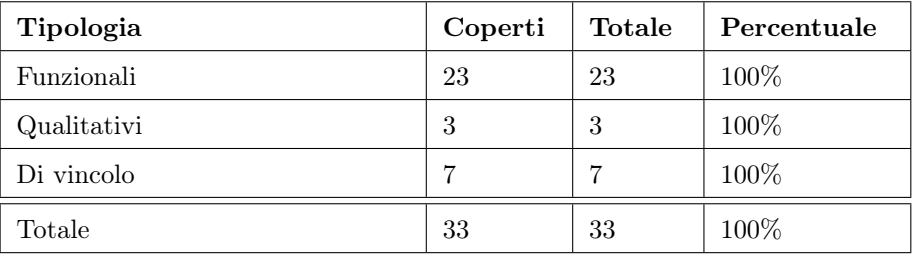

Tabella 5.2: Copertura dei requisiti

Come si può notare i requisiti funzionali, qualitativi e di vincolo sono stati coperti con una percentuale pari al 100%.

Di conseguenza sono stati coperti anche i requisiti desiderabili oltre a quelli obbligatori. Non erano presenti requisiti facoltativi.

# Capitolo 6

# Analisi comparativa

In questo capitolo viene descritta la fase di analisi comparativa effettuata al termine della realizzazione del progetto.

Il proponente ha deciso di realizzare questo progetto di stage con lo scopo di effettuare un'analisi comparativa tra la versione del prodotto finale in NestJS e quella in Spring.

Essendo NestJS un framework abbastanza giovane (rilasciato nel 2016), il proponente si è interessato a questa tecnologia nell'ottica di poter sviluppatore futuri progetti aziendali con questo framework e sfruttarne i benefici.

Avendo una bassa conoscenza della tecnologia è stato ritenuto troppo rischioso utilizzare NestJS per realizzare un nuovo progetto da zero.

E' stato deciso quindi di migrare un progetto già esistente, nell'ottica che se la soluzione realizzata risultasse fallimentare, è comunque presente un progetto solido che può essere messo in esercizio in ambiente di produzione, riducendo i costi del dover scartare un prodotto inutilizzabile.

Il problema di dover scartare il prodotto realizzato in NestJS può presentarsi nel caso in cui in fase di sviluppo sorgessero problemi di non fattibilità del software, non preventivati in fase di analisi per la scarsa conoscenza del framework. Oppure per problemi legati alla soluzione finale realizzata (programma troppo pesante, prestazioni troppo lente ecc..), per lo stesso motivo di prima.

# 6.1 Le due soluzioni

Le due soluzioni sviluppano lo stesso prodotto con due framework diversi. Il prodotto realizza un set di [API](#page-76-7) [REST,](#page-76-8) per la gestione delle operazioni [CRUD](#page-76-3) del progetto Smart Parking.

Il prodotto già esistente è stato realizzato col framework Spring, il nuovo col framework NestJS:

Spring è un framework che si basa sul linguaggio Java, rilasciato nel 2003. Ci sono molti progetti scritti sopra a Spring, come Spring Boot. Spring Boot è il framework che è stato utilizzato per realizzare il vecchio progetto.

Spring Boot si occupa di gestire e fornire tutte le librerie di Spring o di terze parti in base alla configurazione di cui abbiamo bisogno, quindi utilizzare questo strumento velocizza notevolmente il processo di sviluppo di un'applicazione.

NestJS è un framework basato sul linguaggio JavaScript, in particolare sul linguaggio TypeScript. NestJS è stato rilasciato nel 2016.

Attualmente non sono molti i prodotti realizzati in NestJS, ma questo framework sta prendendo piede negli ultimi anni in quanto usa Node.js per eseguire il codice JavaScript.

Node.js è uno strumento molto utilizzato ma nonostante sia fornito di una vastità di librerie la sua lacuna è la mancanza di un'architettura ben strutturata, che invece è ben presente in Spring. Quest'architettura permette la realizzazione di applicazioni altamente testabili, scalabili, con basso grado di accoppiamento e facili da manutenere.

NestJS copre questa mancanza di Node.js, fornendo un livello in più di astrazione sopra a Node.js e creando un'architettura molto simile a quella di Spring.

# 6.2 Punti di valutazione

Per effettuare l'analisi comparativa tra le due soluzioni, sono stati presi in considerazione i seguenti punti e messi a confronto:

- ∗ facilità di sviluppo;
- ∗ strumenti di supporto allo sviluppo (documentazione, community, video, ecc..);
- ∗ facilità di accesso agli strumenti di supporto;
- ∗ prestazioni;
- ∗ qualità del codice.

## 6.3 Valutazione

## 6.3.1 Facilità si sviluppo

#### Spring

Spring Boot si basa sul concetto di Dependency Injection e usa il pattern controllerservice-repository. Questa struttura permette uno sviluppo rapido delle applicazioni, dato che si occupa il framework di iniettare le dipendenze dichiarate nei costruttori delle componenti. Il pattern controller-service-repository permette di creare applicazioni

#### 6.3. VALUTAZIONE 59

ben strutturate e dotate di una buona separazione delle responsabilità, perseguendo i principi SOLID.

#### NestJS

Anche NestJS si basa sul concetto di Dependency Injection e usa il pattern controllerservice-repository, per cui ne trae gli stessi benefici di facilità di sviluppo di Spring.

## 6.3.2 Strumenti di supporto allo sviluppo

#### Spring

Nel sito ufficiale Spring offre una documentazione molto ricca per imparare in dettaglio il framework.

Essendo nato 19 anni fa, negli anni, si è formata una community di supporto molto vasta.

In questo ventennio sono state pubblicate domande di vario genere alla community, tra cui quelle relative ai problemi più comuni che si presentano agli sviluppatori che affrontano il framework per la prima volta.

Le risposte degli sviluppatori senior sono molte, ben accurate e scritte in modo chiaro. Le discussioni sono reperibili nei blog online dedicati o in alcuni siti come Stack Overflow.

Ci sono anche molti video tutorial, reperibili nelle piattaforme più conosciute come il sito Udemy.

#### NestJS

Nel sito ufficiale NestJS offre una documentazione molto ricca per imparare in dettaglio il framework.

Questo framework è relativamente giovane, nato 6 anni fa. Di conseguenza le aziende e gli sviluppatori che hanno deciso di adottarlo non sono molti rispetto a quelli che usano Spring.

La community è molto piccola.

Le discussioni sui problemi che si presentano agli sviluppatori che affrontano il framework per la prima volta o sui problemi di carattere generale che si possono presentare sviluppando con questo framework sono molto poche.

Molto spesso se si cerca la soluzione a un problema, non si trova una discussione a riguardo oppure si trova la discussione aperta da uno sviluppatore ma priva di risposte.

A volte invece si viene a scoprire, tramite la discussione ufficiale nel repository GitHub di NestJS, che il problema avuto è causato da un bug di NestJS ancora in fase di fix e previsto in rilascio per le versioni successive.

I video tutorial sono molto pochi e non sufficienti per imparare in dettaglio il framework.

## 6.3.3 Facilità di accesso agli strumenti di supporto

#### Spring

La documentazione di Spring è molto pedante e ricca. Imparare l'uso del framework solo dalla documentazione ufficiale richiede molto tempo.

Leggendo interamente la documentazione si diventa dei veri esperti ma con le ridotte tempistiche dello stage non è possibile effettuare questa cosa.

Per iniziare è bene integrare la documentazione ai video tutorial e al materiale online, comprese le discussioni della community.

In questo modo si può essere operativi in tempi più brevi, assicurando di avere una conoscenza del framework alle spalle sufficiente larga da poter fare le cose in modo coerente.

#### NestJS

Lo strumento principale da usare per imparare NestJS è la documentazione ufficiale.

La documentazione è fatta molto bene e non è eccessivamente ricca come quella di Spring.

Spiega in maniera dettagliata e in modo molto chiaro tutti i concetti di cui si ha bisogno per sviluppare con questo framework.

Ho usato principalmente la documentazione ufficiale per imparare NestJS durante lo stage e sono riuscito a essere operativo in tempi ragionevoli e a fare le cose in modo coerente.

### 6.3.4 Prestazioni

Per valutare le due soluzioni in termini di prestazioni è stato considerato il tempo medio di risposta delle [API](#page-76-7) [REST,](#page-76-8) caricate sullo stesso server ed eseguite a parità di condizioni.

Per tutte le [API](#page-76-7) [REST](#page-76-8) la differenza di risposta tra la soluzione in Spring e in NestJS è troppo piccola per rappresentare un punto di valutazione significativo (dell'ordine dei millisecondi).

Le prestazioni a livello di carico non sono state prese in considerazione, dato che per il momento non si prevede che l'applicazione venga utilizzata in modo intensivo.

#### 6.3.5 Qualità del codice

#### Spring

Spring permette di usare degli zuccheri sintattici che nascondono la complessità del codice e lo rendono più pulito.

Un'esempio sono le annotazioni, che permettono di definire delle proprietà della classe in modo esplicito, chiaro e pulito.

L'annotazione @Controller sopra la definizione della classe, permette di dichiararla

#### $6.4.$  ESITO 61

come componente Controller.

Inoltre già l'architettura interna del framework aiuta a scrivere codice pulito, in quanto la separazione delle componenti per livello di responsabilità permette di scrivere metodi con poche righe di codice, chiari e facili da manutenere.

#### NestJS

NestJS è dotato degli stessi zuccheri sintattici di Spring per nascondere la complessità del codice e renderlo pulito.

La differenza è che su NestJS le annotazioni si chiamano decorator, ma a livello implementativo hanno lo stesso significato.

Dato che l'architettura di NestJS è la stessa usata da Spring, anche su NestJS si riflettono gli stessi vantaggi di qualità del codice dovuti all'architettura.

Inoltre l'uso dei moduli in NestJS permette di organizzare meglio la struttura dei file rispetto a Spring.

TypeOrm, lo strumento ORM di NestJS per interfacciarsi con il database, permette di scrivere query leggermente più pulite rispetto ad Hibernate, lo strumento ORM di Spring.

## 6.4 Esito

Da quanto emerso dall'analisi comparativa risulta più semplice creare un software in Spring, per via dell'elevato materiale di supporto al framework e per la presenza di una community molto attiva e professionale, che negli anni ha risolto problemi comuni agli sviluppatori che hanno usato il framework.

D'altra parte NestJS risulta povero di materiale di supporto, infatti oltre alla documentazione ufficiale (fatta molto bene), ne è praticamente sprovvisto e anche la community si può considerare inesistente.

Molti dei problemi in NestJS che si presentano agli sviluppatori che affrontano il framework per la prima volta non trovano soluzione in una community online e questo è fonte di elevato costo in termini di tempo per lo sviluppatore inesperto che deve cercare di risolvere il problema da solo.

Il fatto di dover risolvere in maniera autonoma il problema, oltre che a portare un costo in termini di tempo, non assicura che la soluzione trovata sia una best practice; creando potenziali inconsistenze nel codice.

A livello di prestazioni non sono state rilevate sostanziali differenze e nemmeno la possibilità di scrivere query leggermente più pulite con TypeOrm rispetto ad Hibernate è stato un punto sufficiente per favorire NestJS rispetto a Spring.

Il proponente ha considerato importante il punto riguardo la facilità di sviluppo

del codice e la facilità/disponibilità di accesso agli strumenti di supporto. Il costo in termini di tempo per lo sviluppo di un progetto in NestJS è ancora troppo elevato rispetto a Spring, proprio per la difficoltà nel reperire materiale di supporto. Per questo motivo l'analisi comparativa ha portato a preferire l'uso del software scritto in Spring come [back-end](#page-78-2) del progetto Smart Parking.

La realizzazione del progetto in NestJS è stata comunque molto utile al proponente, che ha maturato competenze riguardo a un nuovo framework; competenza utile in un futuro prossimo se NestJS prenderà piede e il materiale a disposizione e la community cresceranno, rendendo il framework competitivo a livello di Spring.

L'azienda inoltre ha maturato una risorsa interna (me stesso) nel framework NestJS spendibile per progetti futuri.
# Capitolo 7 Conclusioni

In questo capitolo vengono tratte le conclusioni finali sulla realizzazione del progetto.

### 7.1 Analisi del prodotto ottenuto

Il prodotto ottenuto anche se pronto per il rilascio in ambiente di produzione, come spiegato nell'analisi comparativa, non verrà utilizzato.

Questa soluzione verrà conservata dal proponente nel proprio repository GitHub, come strumento da cui prendere spunto per eventuali progetti futuri in NestJS.

Il progetto realizzato ha seguito tutte le buone pratiche di sviluppo suggerite nella documentazione ufficiale NestJS e vari design pattern.

Come richiesto dal proponente è stata implementata una suite di unit test automatici per testare tutti i servizi a livello branch.

Il prodotto realizzato è facile da avviare; qualsiasi sviluppatore inesperto sulla tecnologia NestJS, leggendo il contenuto file README sul repository GitHub, è in grado di avviarlo in pochi passi. Il piccolo manuale spiega in modo dettagliato come scaricare le dipendenze richieste tramite npm e far partite il servizio.

### 7.2 Raggiungimento degli obiettivi

Vediamo gli obiettivi pianificati e il loro stato di raggiungimento al termine dello stage:

#### Notazione utilizzata:

- ∗ O per gli obiettivi obbligatori, vincolanti in quanto obiettivo primario richiesto dal proponente;
- ∗ D per gli obiettivi desiderabili, non vincolanti o strettamente necessari ma dal riconoscibile valore aggiunto;
- ∗ F per i vincoli facoltativi, rappresentanti valore aggiunto non strettamente competitivo.

<span id="page-73-0"></span>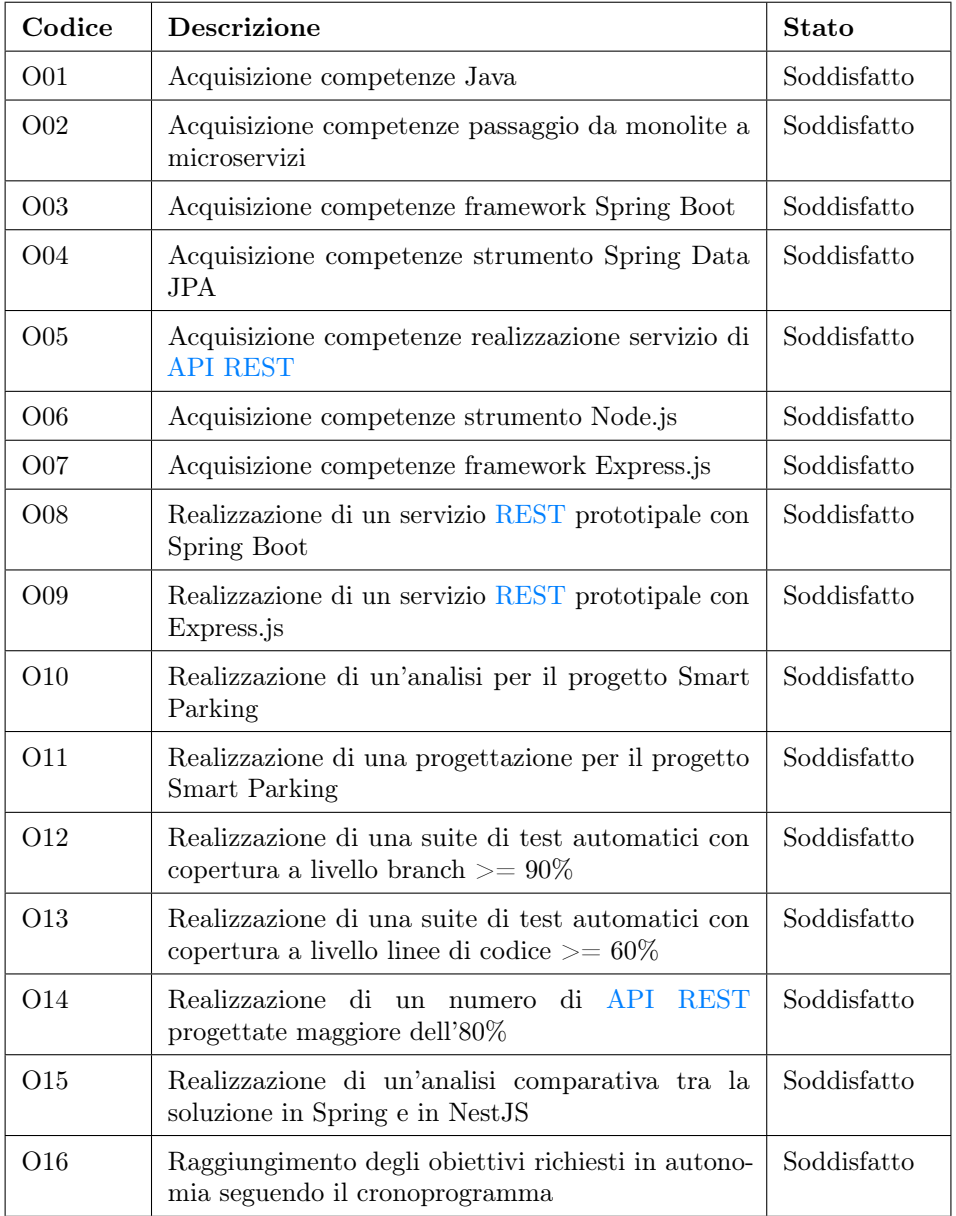

Tabella 7.1: Stato raggiungimento obiettivi obbligatori

#### <span id="page-74-0"></span>7.3. VALUTAZIONE PERSONALE 65

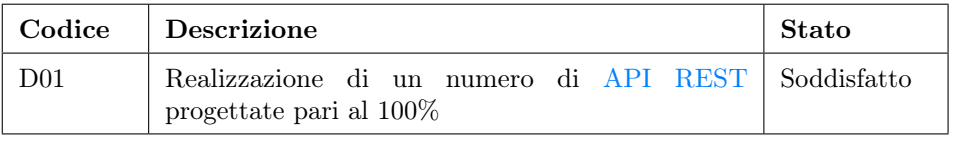

Tabella 7.2: Stato raggiungimento obiettivi desiderabili

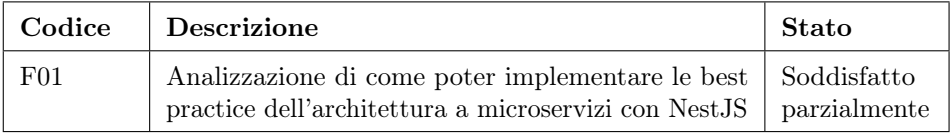

Tabella 7.3: Stato raggiungimento obiettivi facoltativi

#### 7.3 Valutazione personale

Ho ritenuto l'esperienza di stage molto positiva. La prima parte dello stage è stata quella più difficile, in quanto ho dovuto imparare da zero delle tecnologie che non avevo mai visto come Spring e NestJS.

Questo processo di apprendimento è stato per me molto importante, sia perché la conoscenza di questi due framework mi sarà utile in ambito lavorativo, sia perché mi ha insegnato ad apprendere il funzionamento di una nuova tecnologia in modo dettagliato e allo stesso tempo ad essere operativo in tempo breve.

Ho potuto affacciarmi con un'azienda con molti sviluppatori e quindi confrontarmi giornalmente con persone più esperte di me che mi hanno aiutato molto.

Sono soddisfatto del prodotto realizzato e di come si sono svolti i processi di sviluppo che hanno portato alla sua realizzazione.

Ritengo molto valida questo tipo di esperienza, anche per tutti i miei colleghi universitari futuri, in quanto mi ha fatto crescere molto come persona e sviluppatore. Anche se due mesi sono pochi ho potuto mettere mano a un progetto reale che mi ha insegnato molto riguardo le dinamiche di sviluppo aziendali.

Sicuramente il background fornito dall'università è stato fondamentale per poter svolgere questo stage; in quanto l'università mi ha fornito tutti i concetti basilari di cui avevo bisogno per poter apprendere le nuove tecnologie e per poterle utilizzare in maniera corretta.

L'università mi ha dato gli strumenti per poter analizzare con occhio critico le scelte progettuali che sono andato a fare.

In conclusione sono pienamente soddisfatto dello stage fatto e del prodotto realizzato che, anche se non verrà utilizzato, ha posto le basi per un futuro progetto realizzabile in NestJS e ha reso appetibile questa tecnologia per i futuri progetti dell'azienda proponente.

## <span id="page-76-2"></span>Acronimi e abbreviazioni

- <span id="page-76-0"></span>API [Application Programming Interface.](#page-78-0) [2](#page-11-0)[–6,](#page-15-0) [9,](#page-18-0) [11,](#page-20-0) [12,](#page-21-0) [26,](#page-35-0) [39–](#page-48-0)[43,](#page-52-0) [57,](#page-66-0) [60,](#page-69-0) [64,](#page-73-0) [65,](#page-74-0) [69](#page-78-1)
- <span id="page-76-3"></span>CRUD [Create Read Update Delete.](#page-78-2) [2,](#page-11-0) [4,](#page-13-0) [34,](#page-43-0) [57,](#page-66-0) [69](#page-78-1)
- <span id="page-76-4"></span>DBMS [Database Management System.](#page-78-3) [33,](#page-42-0) [69](#page-78-1)
- <span id="page-76-5"></span>DTO [Data Transfer Object.](#page-78-4) [37,](#page-46-0) [69](#page-78-1)
- <span id="page-76-6"></span>GPS [Global Positioning System.](#page-78-5) [10,](#page-19-0) [69](#page-78-1)
- <span id="page-76-7"></span>GUI [Graphical User Interface.](#page-78-6) [6,](#page-15-0) [69](#page-78-1)
- <span id="page-76-8"></span>HTTP [Hypertext Transfer Protocol.](#page-79-0) [5,](#page-14-0) [6,](#page-15-0) [10,](#page-19-0) [11,](#page-20-0) [26,](#page-35-0) [37,](#page-46-0) [41,](#page-50-0) [42,](#page-51-0) [70](#page-79-1)
- <span id="page-76-9"></span>IT [Information Technology.](#page-79-2) [1,](#page-10-0) [70](#page-79-1)
- <span id="page-76-10"></span>OOP [Object-Oriented Programming.](#page-79-3) [33,](#page-42-0) [70](#page-79-1)
- <span id="page-76-11"></span>ORM [Object Relational Mapping.](#page-79-4) [33,](#page-42-0) [34,](#page-43-0) [70](#page-79-1)
- <span id="page-76-1"></span>REST [Representational State Transfer.](#page-79-5) [2–](#page-11-0)[5,](#page-14-0) [9,](#page-18-0) [11,](#page-20-0) [12,](#page-21-0) [26,](#page-35-0) [39–](#page-48-0)[43,](#page-52-0) [57,](#page-66-0) [60,](#page-69-0) [64,](#page-73-0) [65,](#page-74-0) [70](#page-79-1)
- <span id="page-76-12"></span>XML [eXtensible Markup Language.](#page-79-6) [5,](#page-14-0) [10,](#page-19-0) [22,](#page-31-0) [25,](#page-34-0) [37,](#page-46-0) [41,](#page-50-0) [70](#page-79-1)

### <span id="page-78-1"></span>Glossario

- <span id="page-78-0"></span>[API](#page-76-0) In un programma informatico indica un insieme di procedure (in genere raggruppate per strumenti specifici) atte a risolvere uno specifico problema di comunicazione tra diversi computer o tra diversi software o tra diversi componenti di software. [67](#page-76-2)
- back-end E' la parte non visiva all'utente che approda sulla piattaforma. Questa, infatti, è destinata alla gestione del sito/applicazione da parte del team incaricato e rappresenta un elemento fondamentale per la coordinazione dell'intera attività. [iii,](#page-2-0) [2,](#page-11-0) [4](#page-13-0)[–6,](#page-15-0) [10,](#page-19-0) [11,](#page-20-0) [43,](#page-52-0) [62](#page-71-0)
- <span id="page-78-2"></span>[CRUD](#page-76-3) Il termine si riferisce alle quattro operazioni basilari della gestione persistente dei dati. [67](#page-76-2)
- <span id="page-78-3"></span>[DBMS](#page-76-4) E' un sistema software progettato per consentire la creazione, la manipolazione e l'interrogazione efficiente di database, per questo detto anche "gestore o motore del database", è ospitato su architettura hardware dedicata oppure su semplice computer. [67](#page-76-2)
- <span id="page-78-4"></span>[DTO](#page-76-5) E' un design pattern usato per trasferire dati tra sottosistemi di un'applicazione software. [67](#page-76-2)
- endpoint E' un luogo digitale esposto tramite l'API dal quale l'API riceve le richieste e invia le risposte. Ogni endpoint è un URL (Uniform Resource Locator) che fornisce la posizione di una risorsa sul server dell'API. [5,](#page-14-0) [6,](#page-15-0) [40,](#page-49-0) [43](#page-52-0)
- front-end E' la parte visibile all'utente di un programma e con cui egli può interagire, tipicamente un'interfaccia utente. E' responsabile dell'acquisizione dei dati di ingresso e della loro elaborazione con modalità conformi a specifiche predefinite e invarianti. [2,](#page-11-0) [6,](#page-15-0) [43](#page-52-0)
- <span id="page-78-5"></span>[GPS](#page-76-6) E' un sistema di posizionamento e navigazione satellitare militare statunitense. [67](#page-76-2)
- <span id="page-78-6"></span>[GUI](#page-76-7) Denota l'interfaccia grafica. E' un tipo di interfaccia utente che consente l'interazione uomo-macchina in modo visuale utilizzando rappresentazioni grafiche (es. widget) piuttosto che utilizzando i comandi tipici di un'interfaccia a riga di comando. [67](#page-76-2)
- <span id="page-79-1"></span><span id="page-79-0"></span>[HTTP](#page-76-8) E' un protocollo a livello applicativo usato come principale sistema per la trasmissione d'informazioni sul web ovvero in un'architettura tipica client-server. [67](#page-76-2)
- <span id="page-79-2"></span>[IT](#page-76-9) L'espressione tecnologia dell'informazione (in inglese information technology, in acronimo IT), indica l'utilizzo di elaboratori e attrezzature di telecomunicazione per memorizzare, recuperare, trasmettere e manipolare dati. [67](#page-76-2)
- mock E' un oggetto simulato che riproduce il comportamento degli oggetti reali in modo controllato. Un programmatore crea un oggetto mock per testare il comportamento di altri oggetti, reali, ma legati ad un oggetto inaccessibile o non implementato. Allora quest'ultimo verrà sostituito da un mock. [6,](#page-15-0) [29,](#page-38-0) [43,](#page-52-0) [54,](#page-63-0) [55](#page-64-0)
- <span id="page-79-3"></span>[OOP](#page-76-10) E' un paradigma di programmazione che permette di definire oggetti software in grado di interagire gli uni con gli altri attraverso lo scambio di messaggi. [67](#page-76-2)
- <span id="page-79-4"></span>[ORM](#page-76-11) E' una tecnica di programmazione mediante la quale gli oggetti ORM, mediante un'interfaccia orientata agli oggetti, forniscono tutti i servizi inerenti alla persistenza dei dati, astraendo nel contempo le caratteristiche implementative dello specifico database utilizzato. [67](#page-76-2)
- <span id="page-79-5"></span>[REST](#page-76-1) E' uno stile architetturale per sistemi distribuiti. Il termine REST rappresenta un sistema di trasmissione di dati su HTTP senza ulteriori livelli. I sistemi REST non prevedono il concetto di sessione, ovvero sono stateless. Il funzionamento prevede una struttura degli URL ben definita che identifica univocamente una risorsa o un insieme di risorse e l'utilizzo dei metodi HTTP specifici per il recupero di informazioni (GET), per la modifica (POST, PUT, PATCH, DELETE) e per altri scopi (OPTIONS, ecc.). [67](#page-76-2)
- <span id="page-79-6"></span>[XML](#page-76-12) E' un metalinguaggio per la definizione di linguaggi di markup, ovvero un linguaggio basato su un meccanismo sintattico che consente di definire e controllare il significato degli elementi contenuti in un documento o in un testo. [67](#page-76-2)

# Bibliografia

#### Siti web consultati

API gateway. URL: https://www.nginx.com/blog/building-microservices[using-an-api-gateway/](https://www.nginx.com/blog/building-microservices-using-an-api-gateway/).

Documentazione ufficiale NestJS. url: <https://docs.nestjs.com/>.

Documentazione ufficiale Node.js. url: <https://nodejs.dev/en/learn/>.

- Documentazione ufficiale Spring Boot. url: [https://spring.io/projects/spring](https://spring.io/projects/spring-boot#learn)[boot#learn](https://spring.io/projects/spring-boot#learn).
- Layered Architecture. URL: [https://cs.uwaterloo.ca/~m2nagapp/courses/CS446/](https://cs.uwaterloo.ca/~m2nagapp/courses/CS446/1195/Arch_Design_Activity/Layered.pdf) [1195/Arch\\_Design\\_Activity/Layered.pdf](https://cs.uwaterloo.ca/~m2nagapp/courses/CS446/1195/Arch_Design_Activity/Layered.pdf).
- Logging. URL: [https://www.loggly.com/use-cases/application-logging-best](https://www.loggly.com/use-cases/application-logging-best-practices/)[practices/](https://www.loggly.com/use-cases/application-logging-best-practices/).

Microservizi. url: <https://aws.amazon.com/it/microservices/>.

Migrazione da monolite a microservizi. url: [https://docs.microsoft.com/it](https://docs.microsoft.com/it-it/azure/architecture/microservices/migrate-monolith)[it/azure/architecture/microservices/migrate-monolith](https://docs.microsoft.com/it-it/azure/architecture/microservices/migrate-monolith).